### #reClojure #ClojureArt #DV14 #YourTag @YourTwitterHandle@bk1\_168

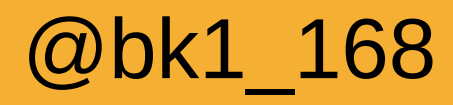

### Clojure Art

Karl Brodowsky IT Sky Consulting GmbH <http://www.it-sky-consulting-com/> <http://brodowsky.it-sky.net/>

### Some Fun

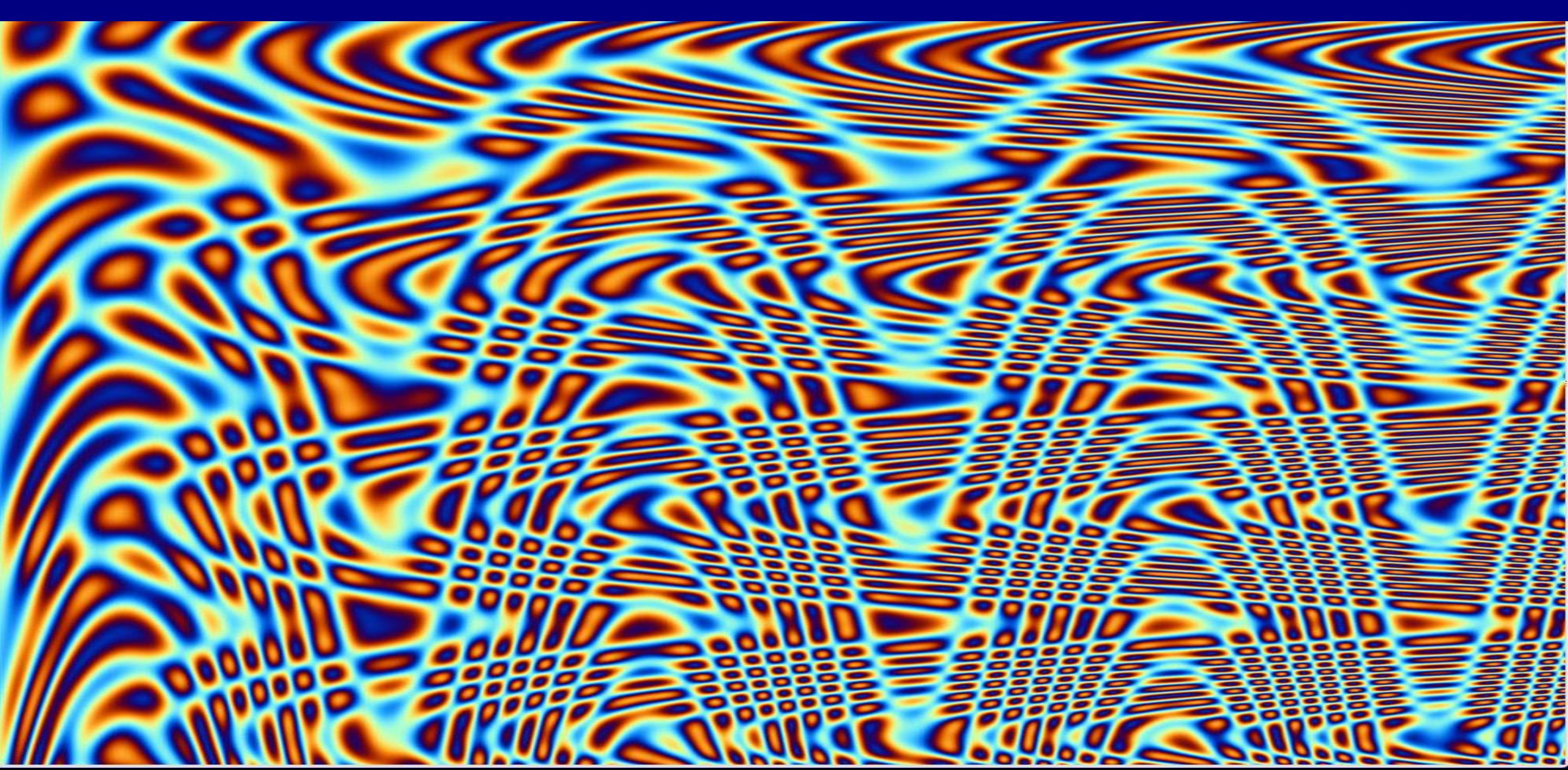

### Disclaimer

• Images not created with Clojure are from Wikimedia Commons licensed under CC

## How to get started

```
• Use frame (Swing) and draw:
(defn make-frame []
   (let [frame 
     (doto (javax.swing.JFrame.)
              (.setSize (java.awt.Dimension. 1000 1000))
              (.setVisible true))]
    frame))
```
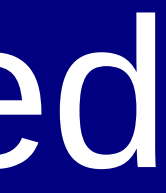

## Drawing (pixelwise)

(defn draw-pixel [frame color x y] (let [gfx (.getGraphics frame)] (.setColor gfx color) (.fillRect gfx x y 1 1)))

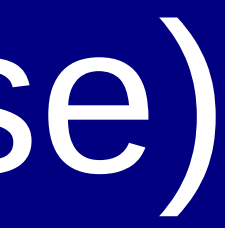

## Let's get functional

• How to make a picture of a function?

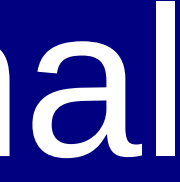

• Exceptions: just try to ignore them...

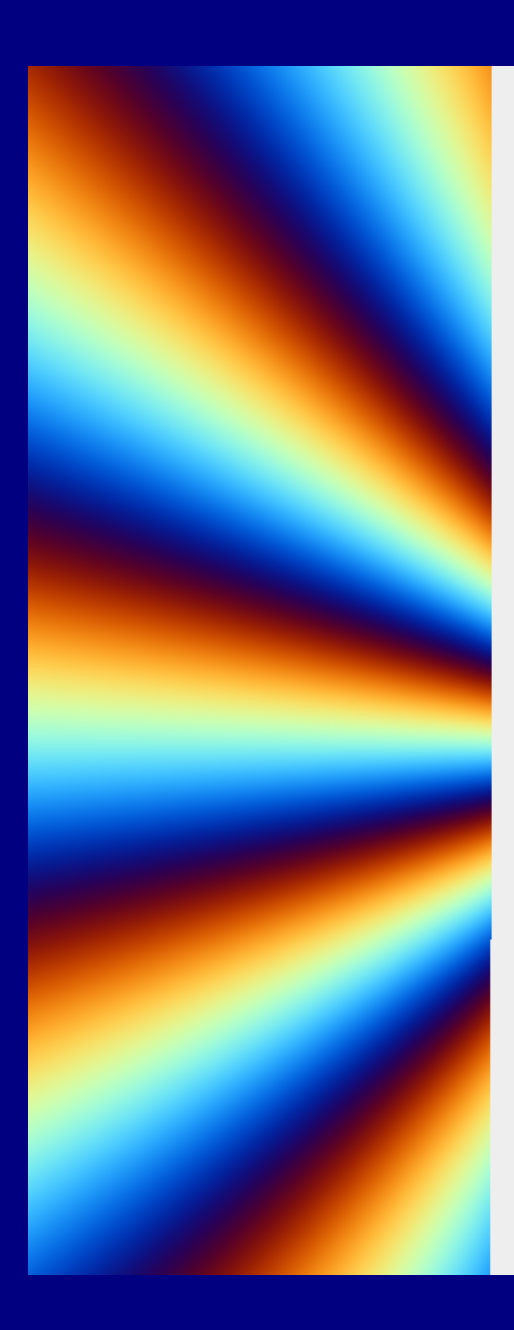

## Let's get functional

• How to make a picture of a function? --> Start with the x-axis

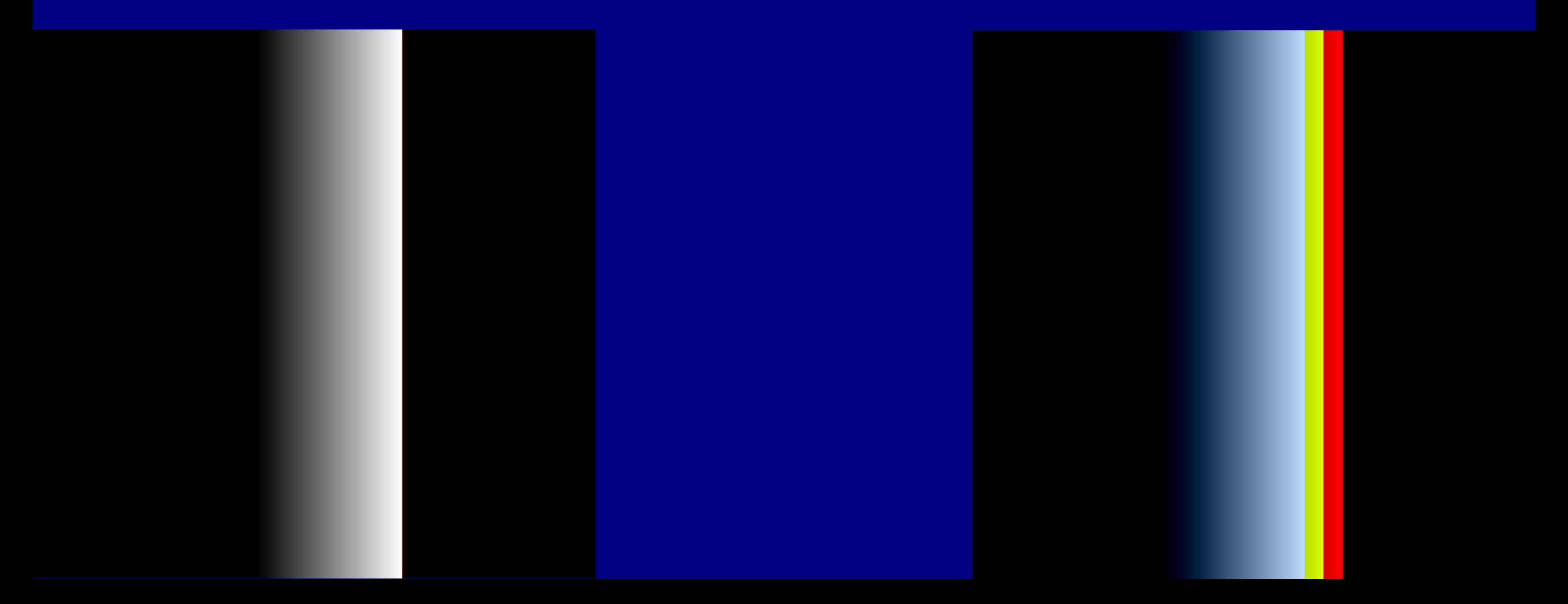

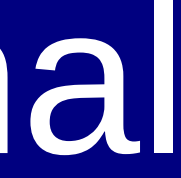

## Naïve Approach

- Just create 3 functions
- $\bullet$  f\_r(x, y), f\_g(x, y), f\_b(x, y)
- Calculate colors
- Draw it...

• How do we constrain values to 0..255? --> we do not want to worry about that when writing our function

### Constrain colors to 0..255

• How to make a picture of a function? --> Try arctan or tanh

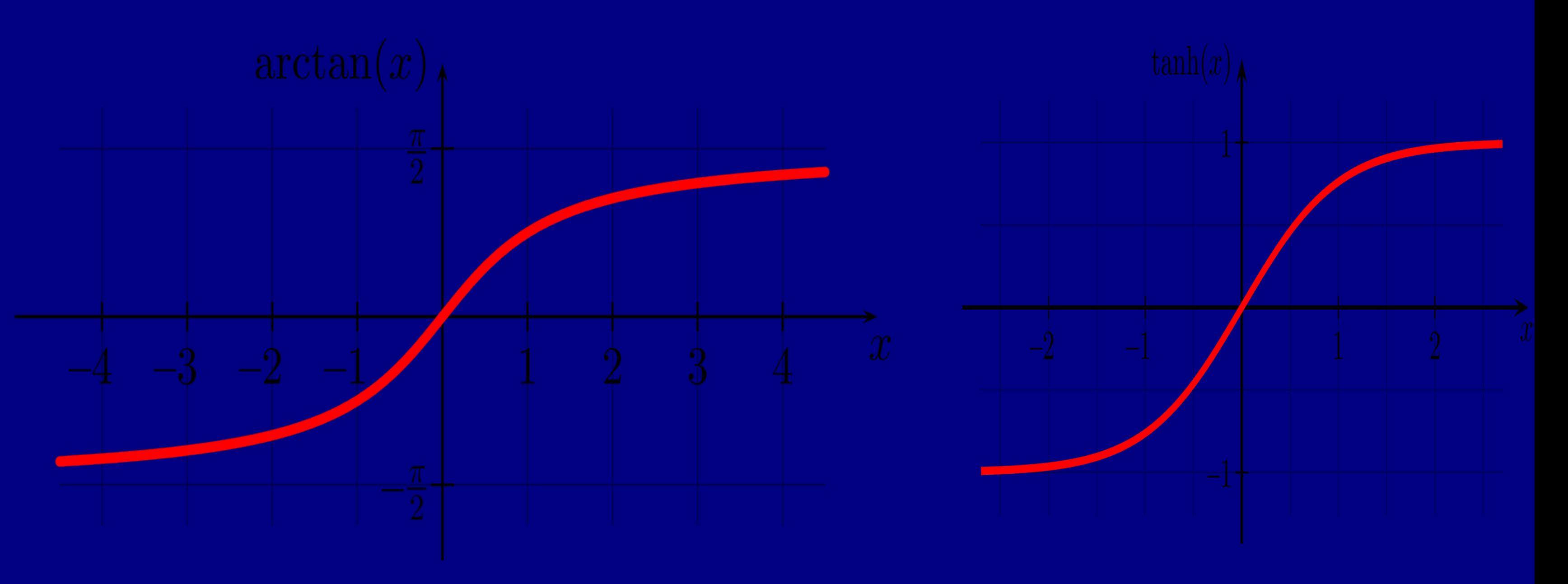

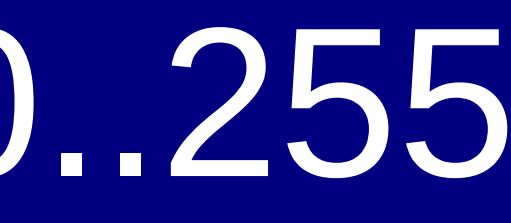

### Constrain colors to 0.255

• How to make a picture of a function? --> Try tanh

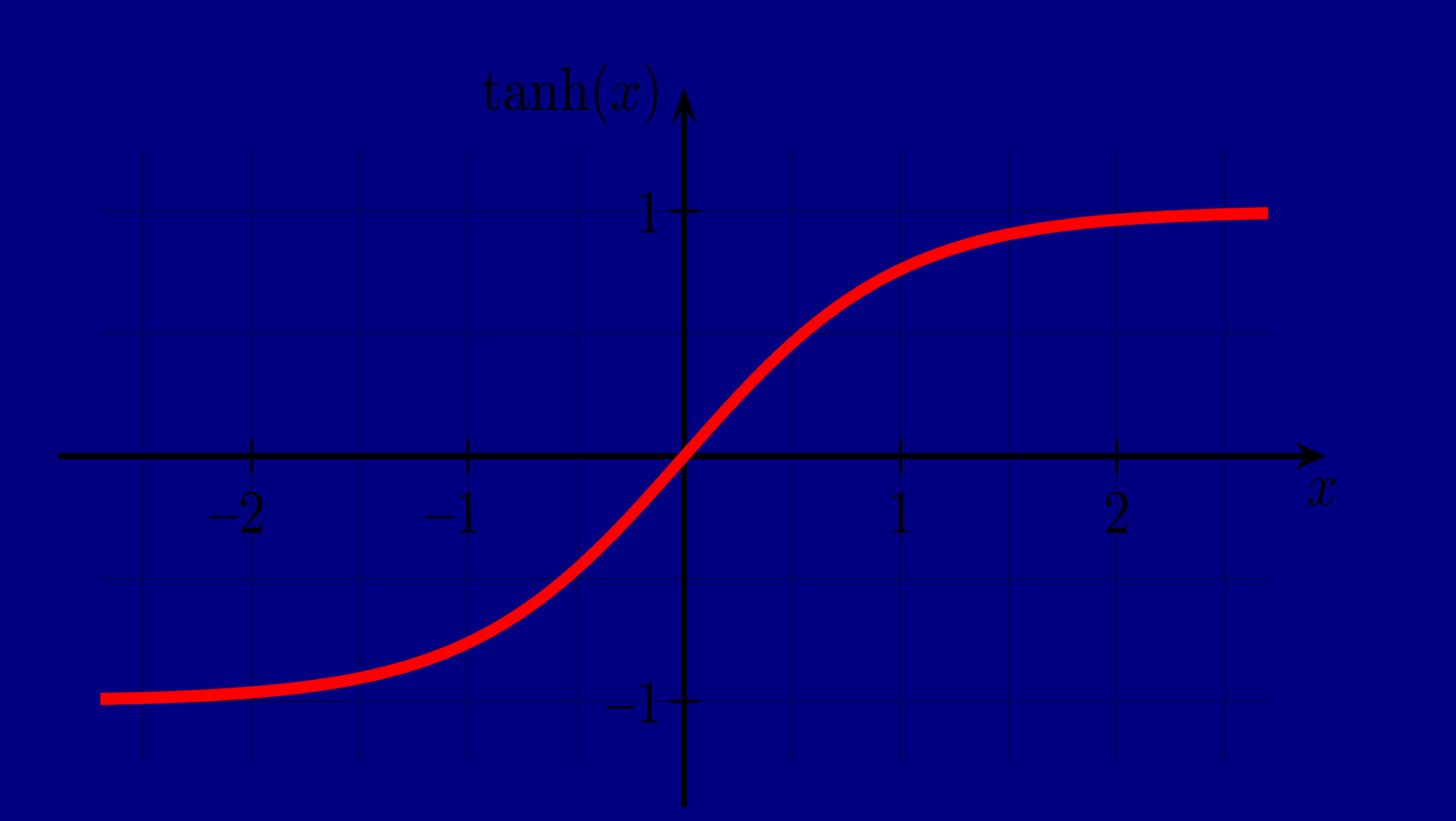

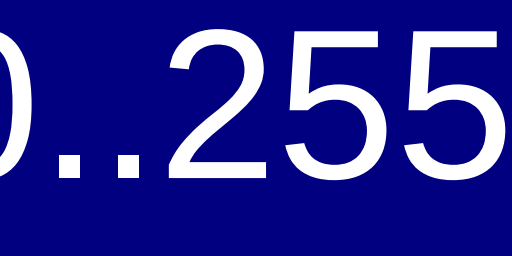

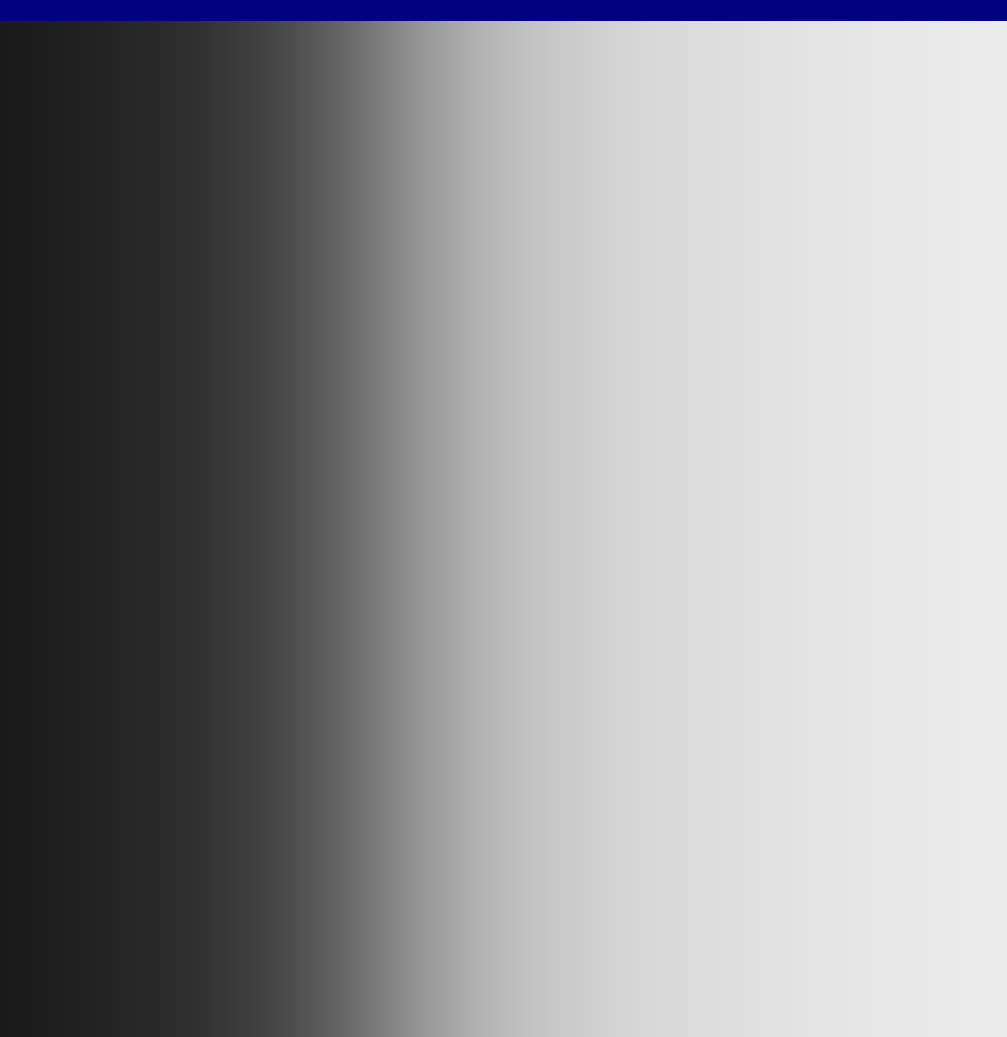

### Constrain colors to 0..255

• How to make a picture of a function? --> Try bit-and

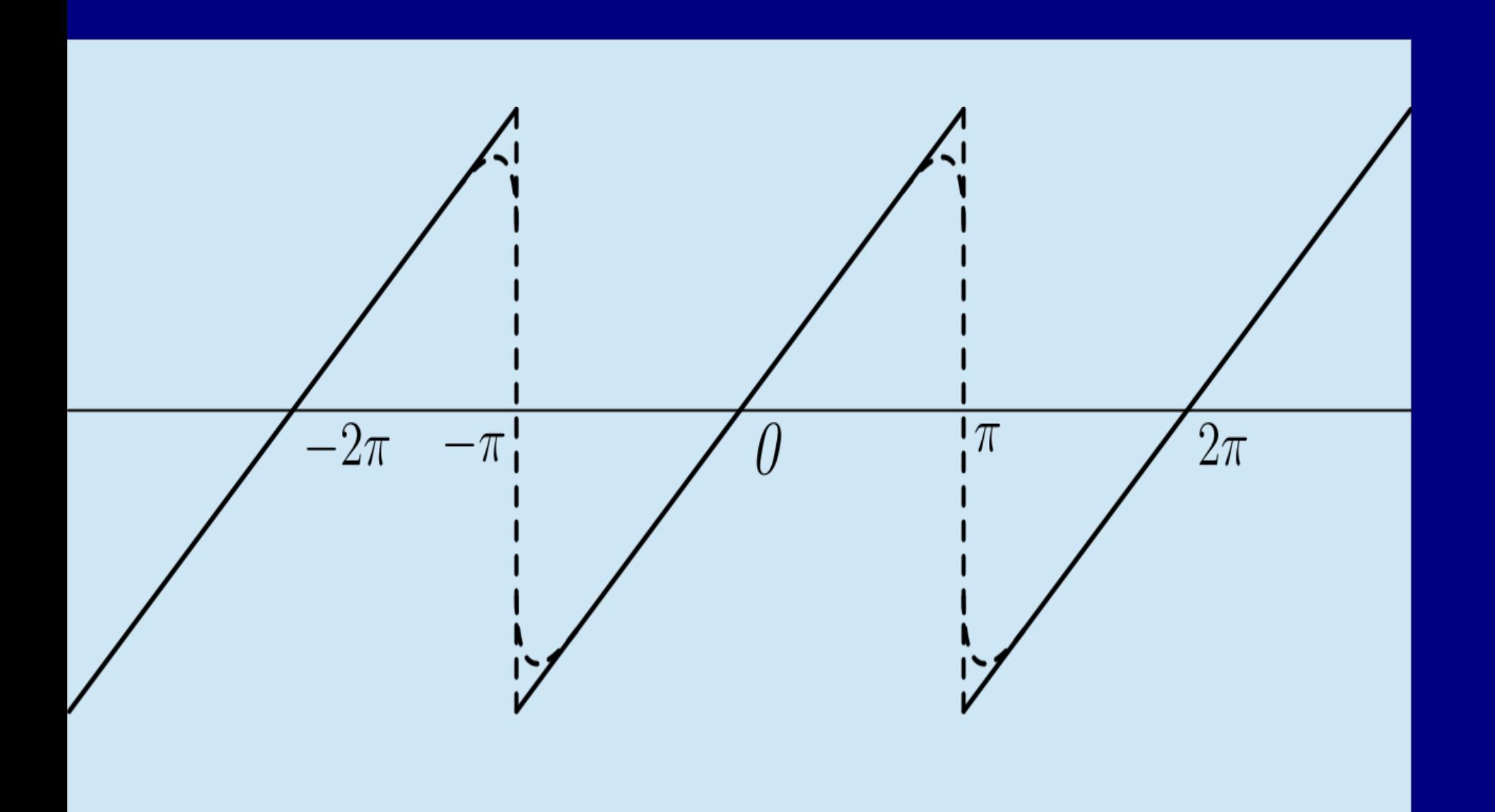

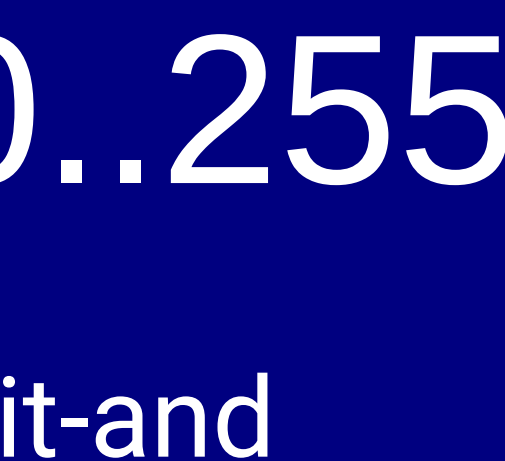

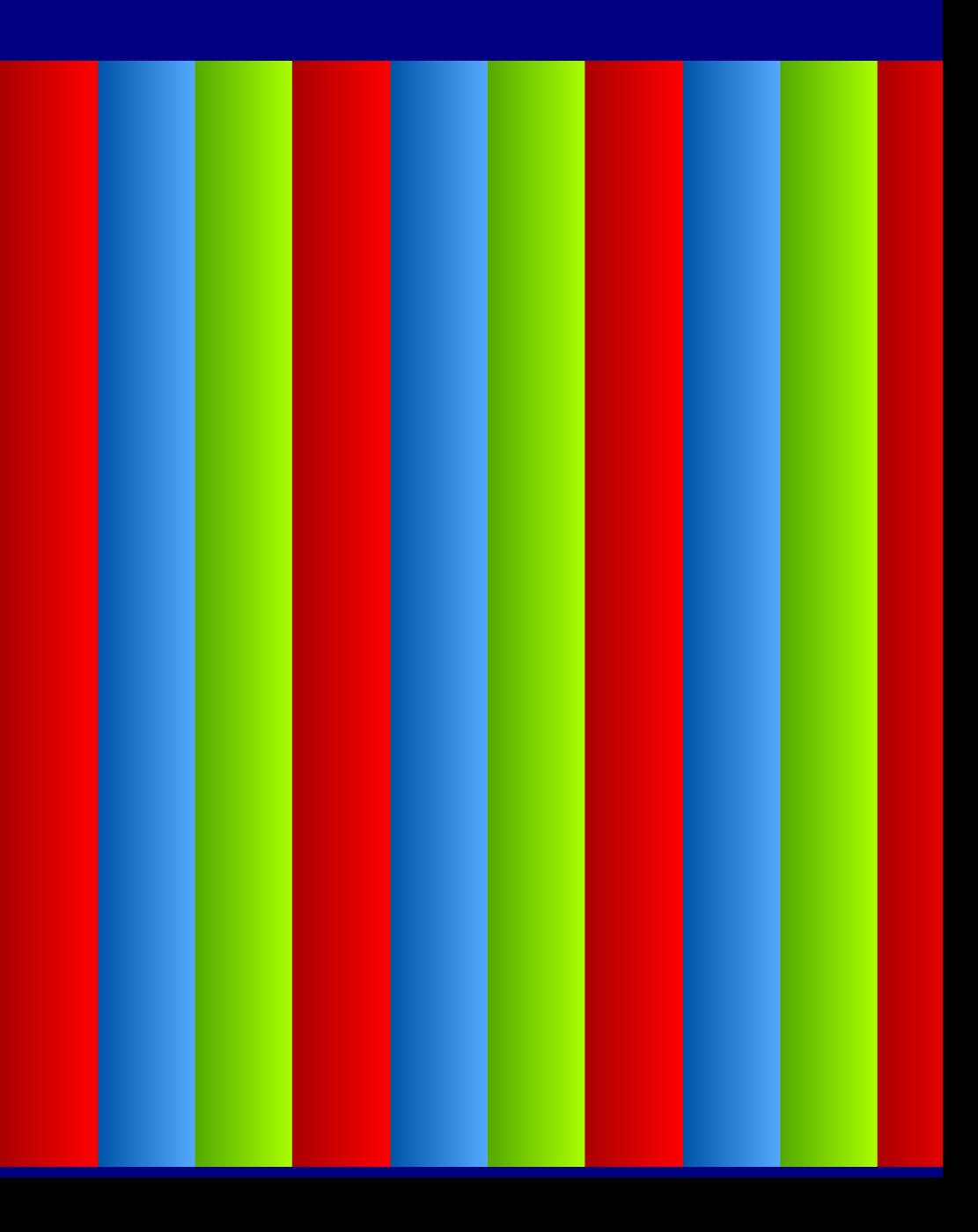

### Constrain colors to 0.255

• How to make a picture of a function? --> Try sin

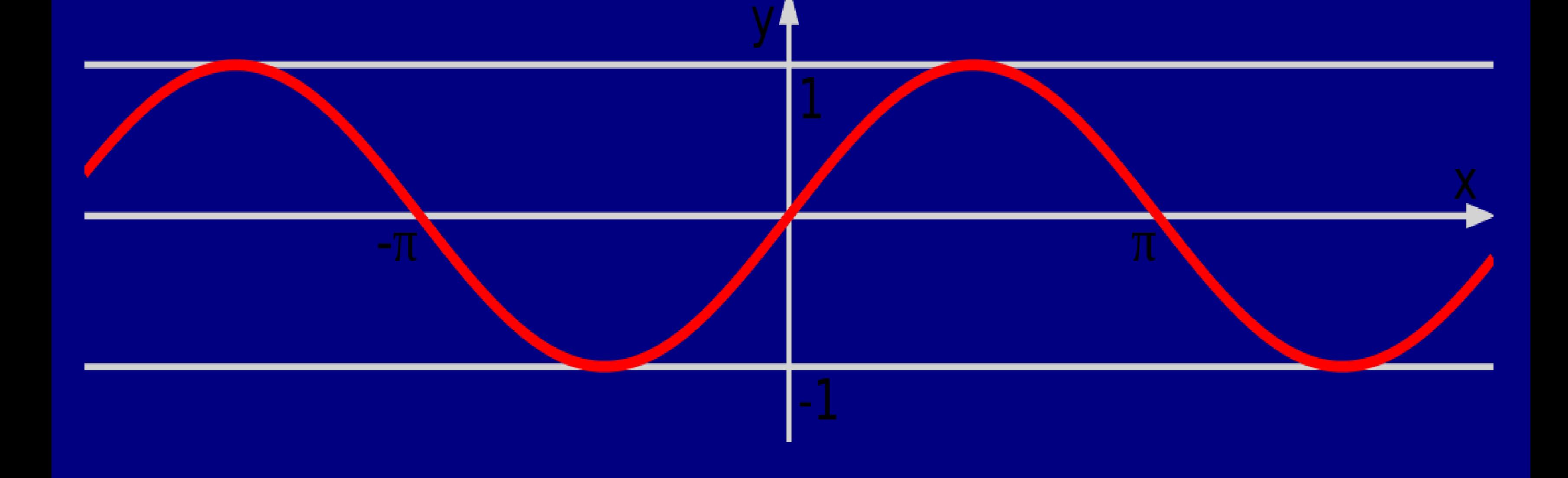

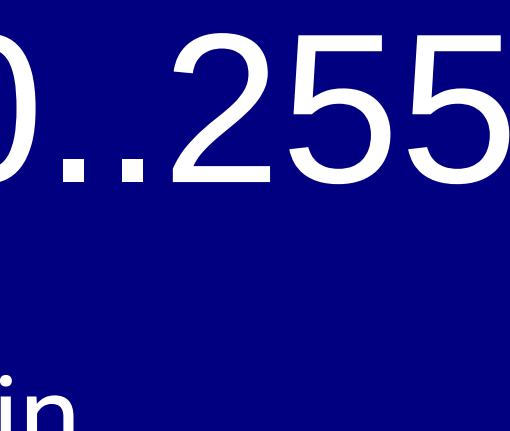

### Constrain colors to 0.255

• How to make a picture of a function? --> Try sin

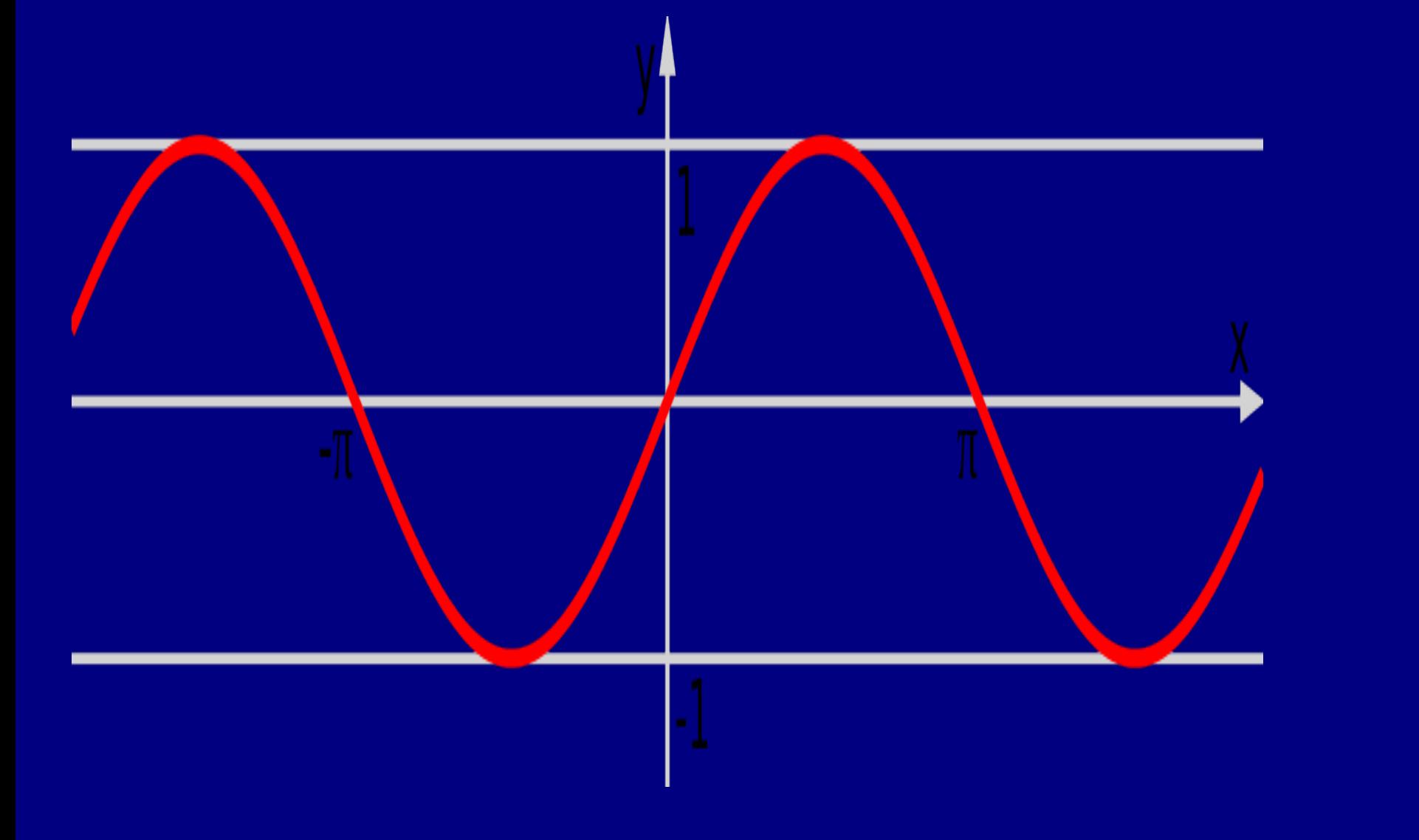

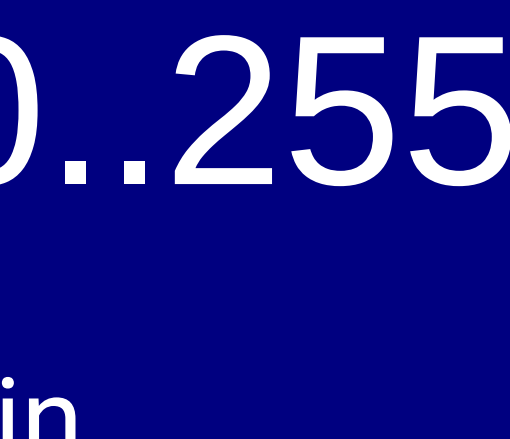

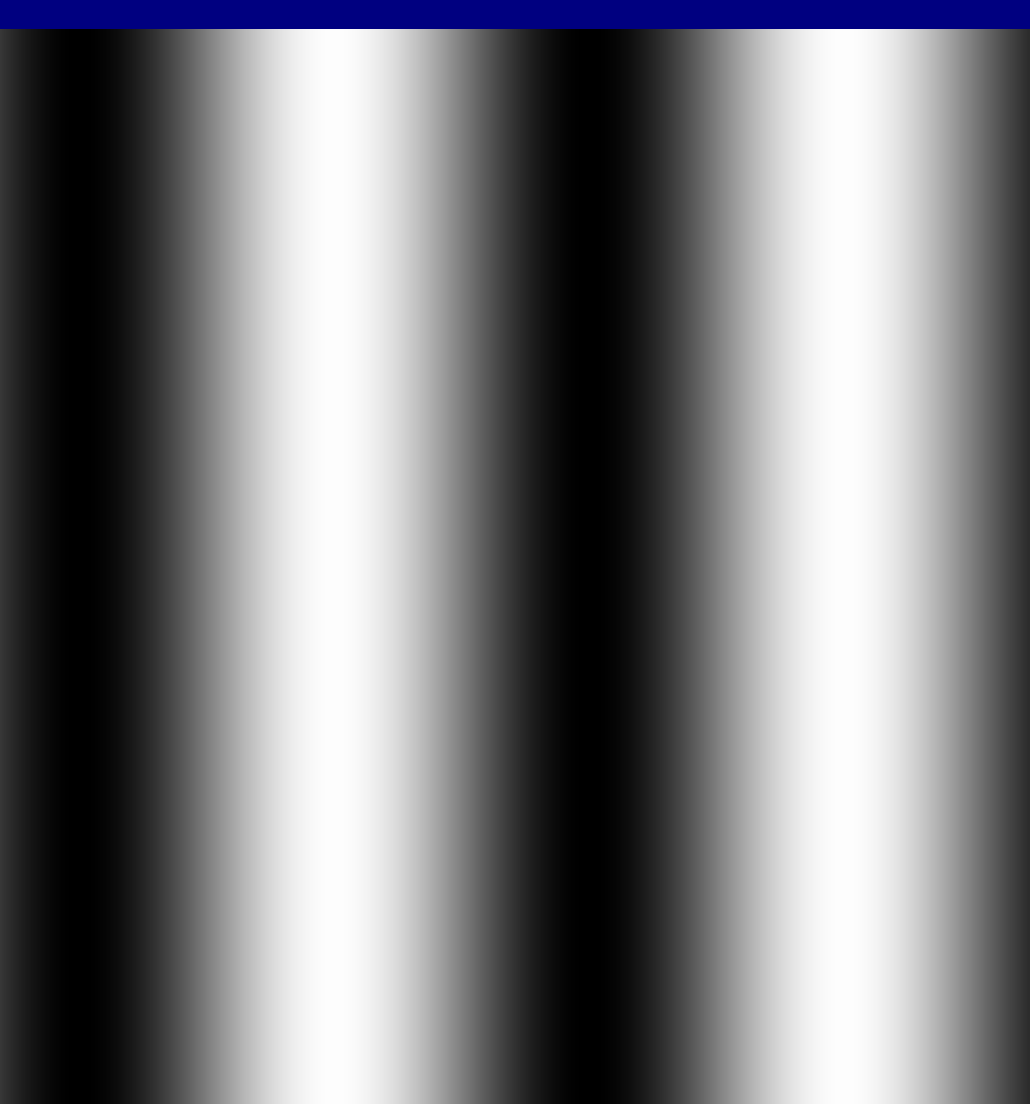

### • We want f\_r, f\_g and f\_b to be different to have colors work, but not too independent -- three totally different functions

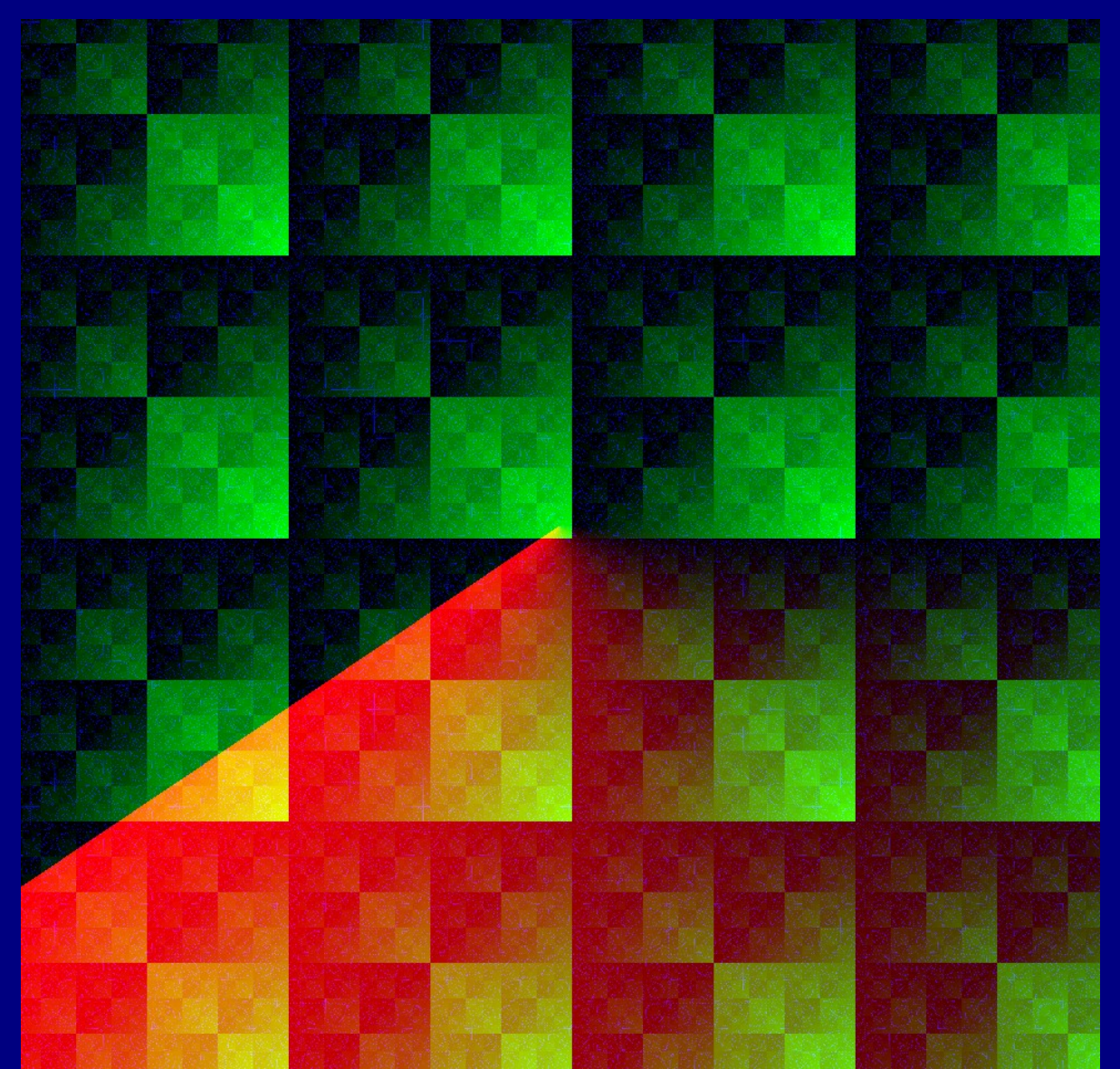

• We want f\_r, f\_g and f\_b to be different to have colors work, but not too independent – sin of three different functions

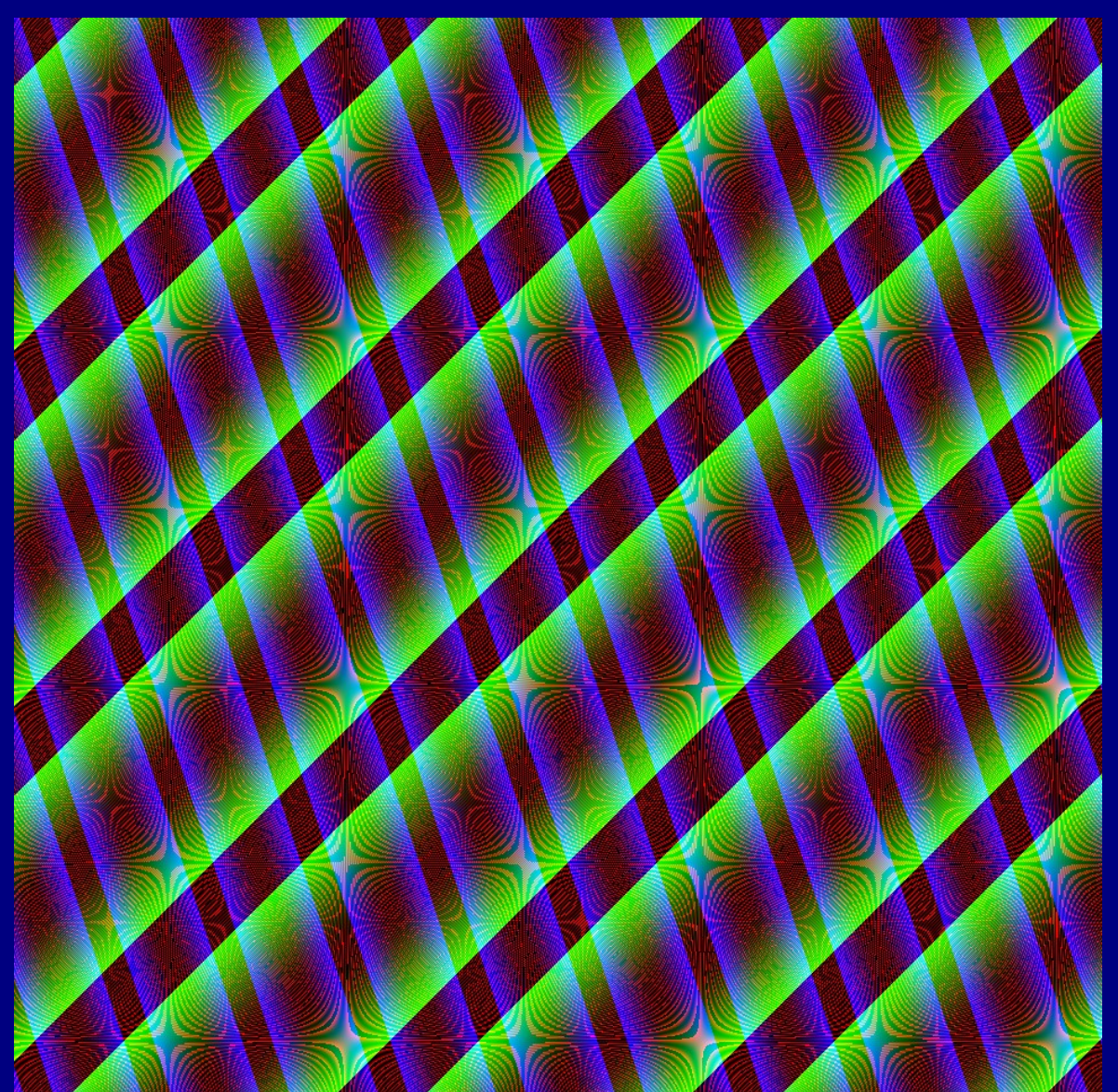

• We want f\_r, f\_g and f\_b to be different to have colors work, but not too independent – sin of three similar functions

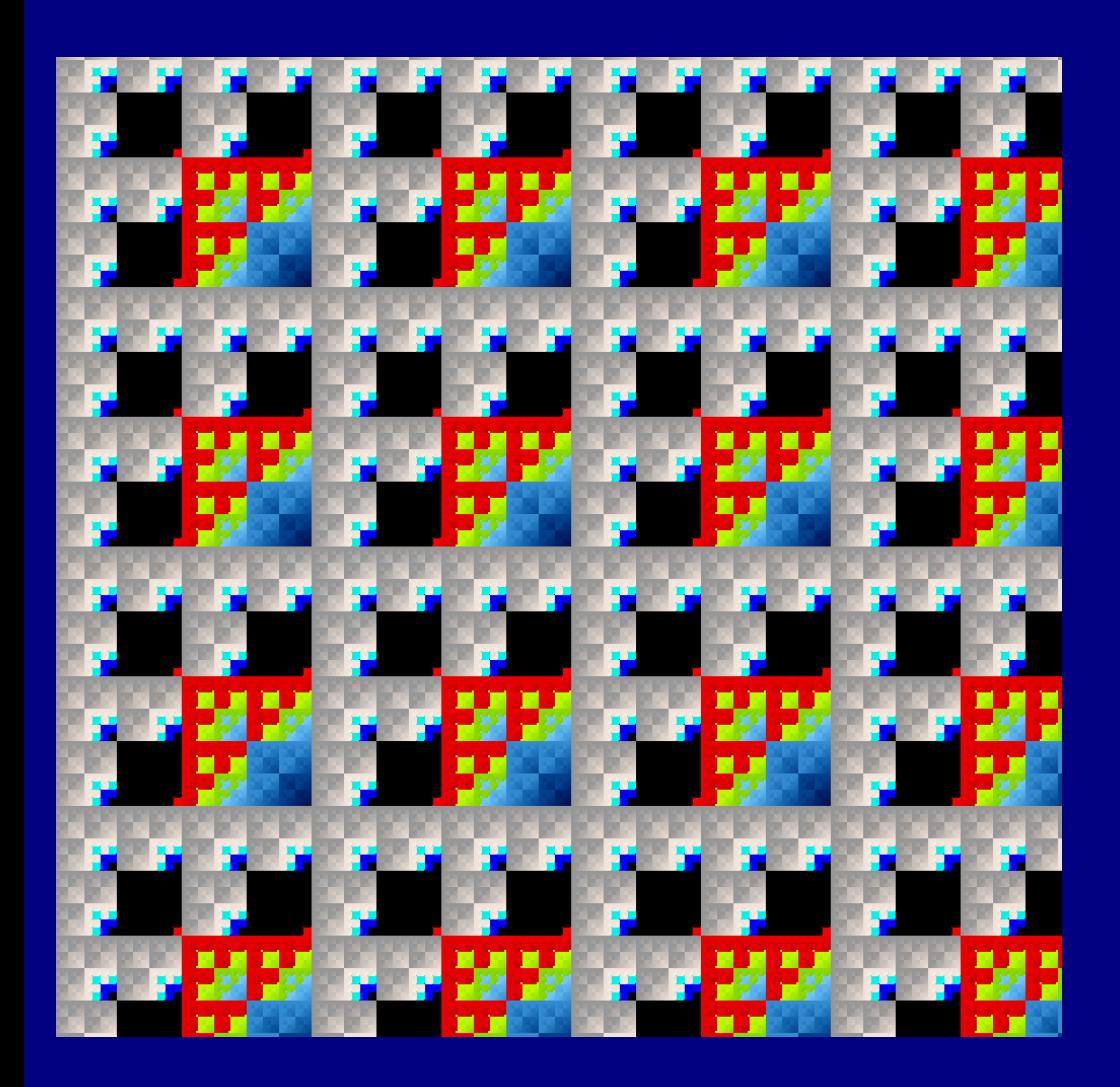

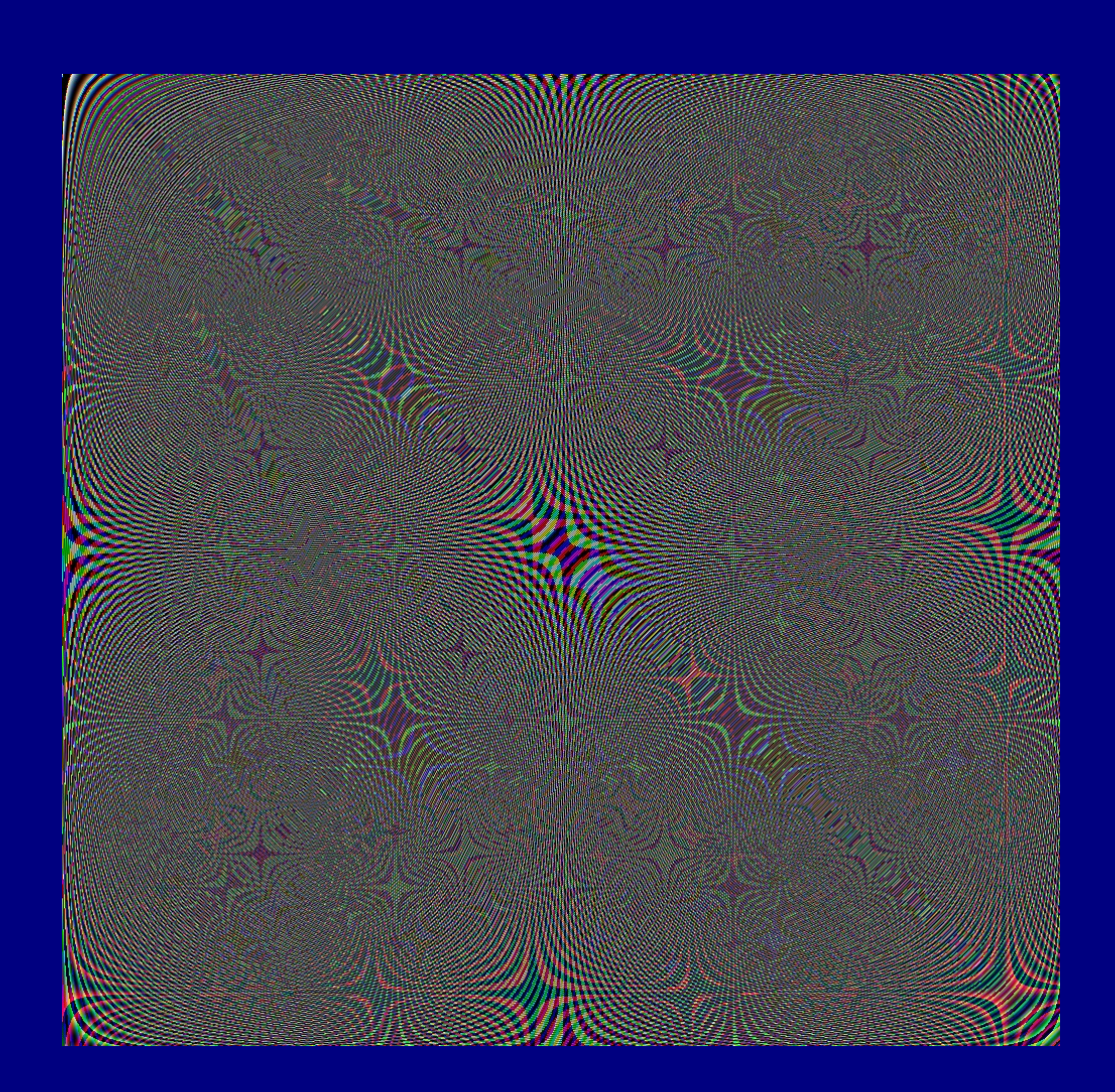

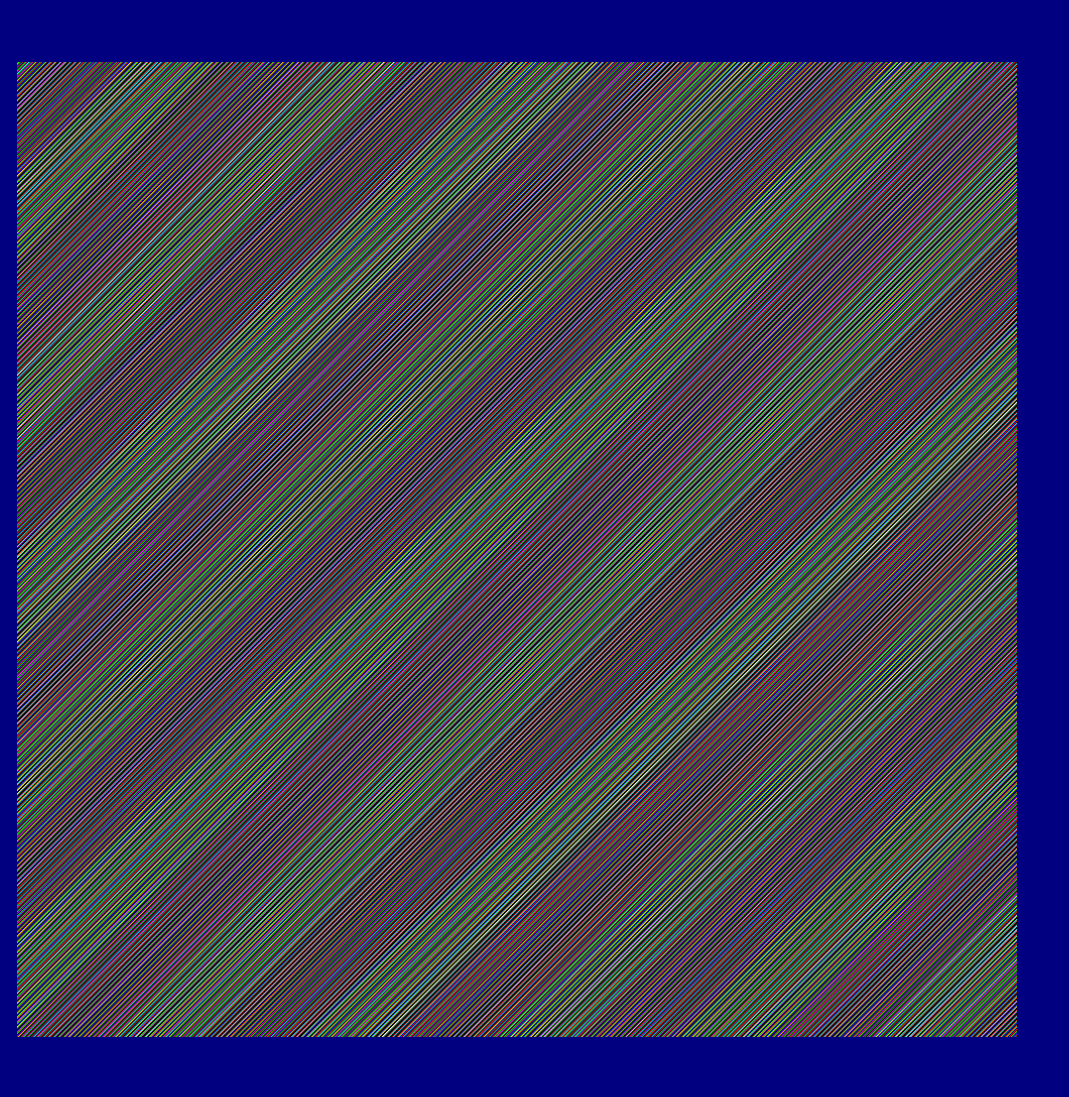

## RGB like 3 Phase Electricity

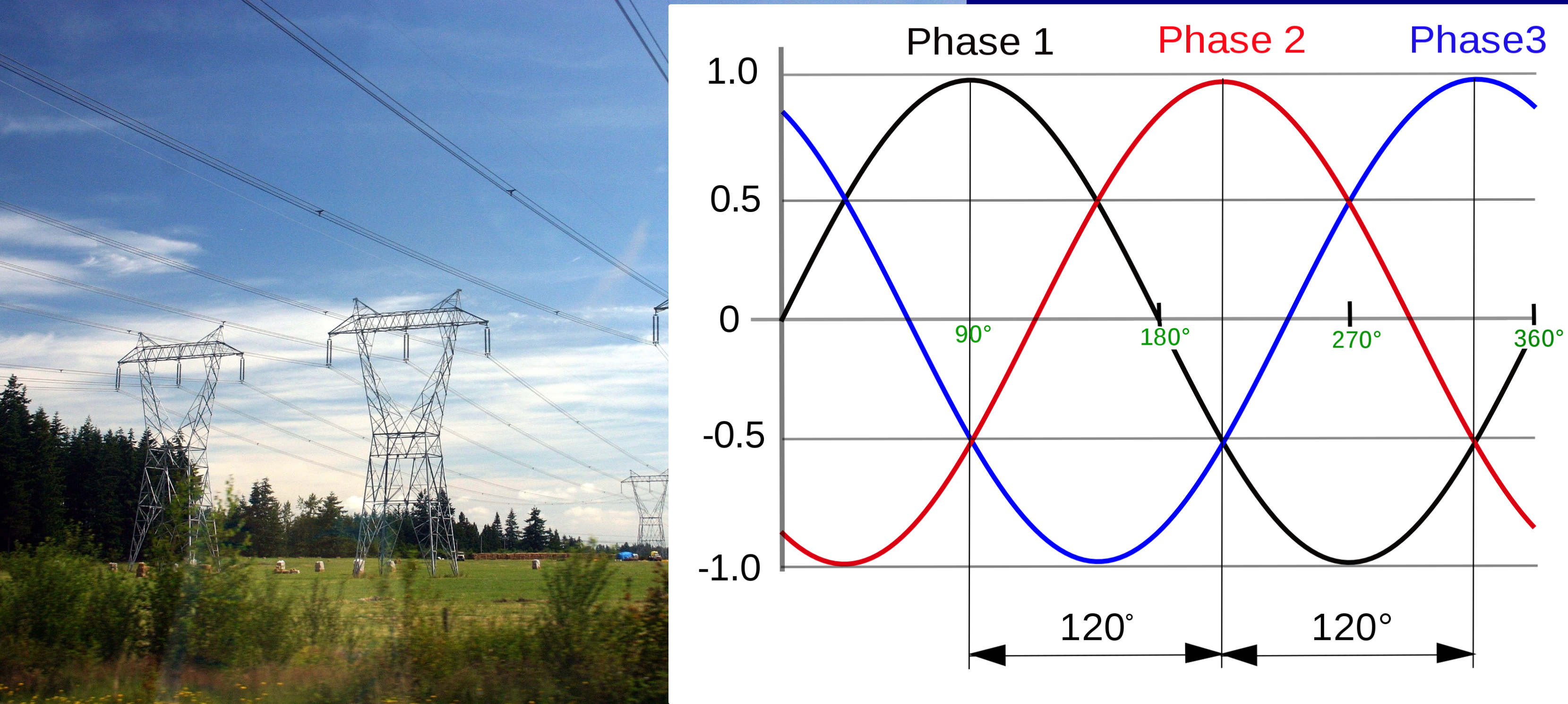

## RGB like 3 Phase Electricity

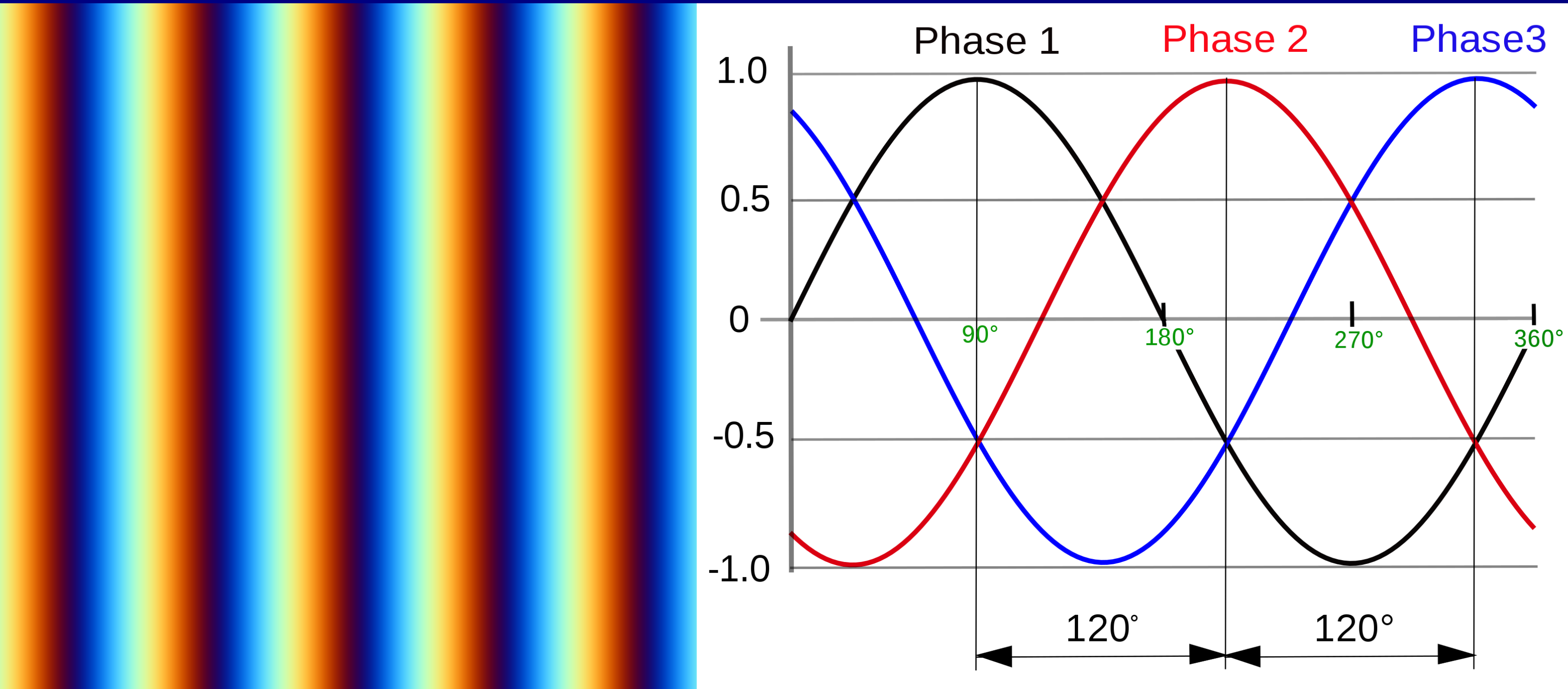

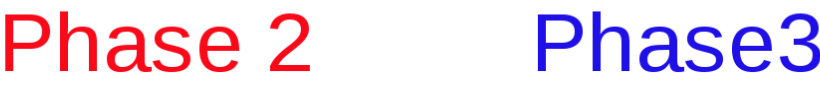

- Find the right "speed" of the functions
- Here we vary the color based on function values

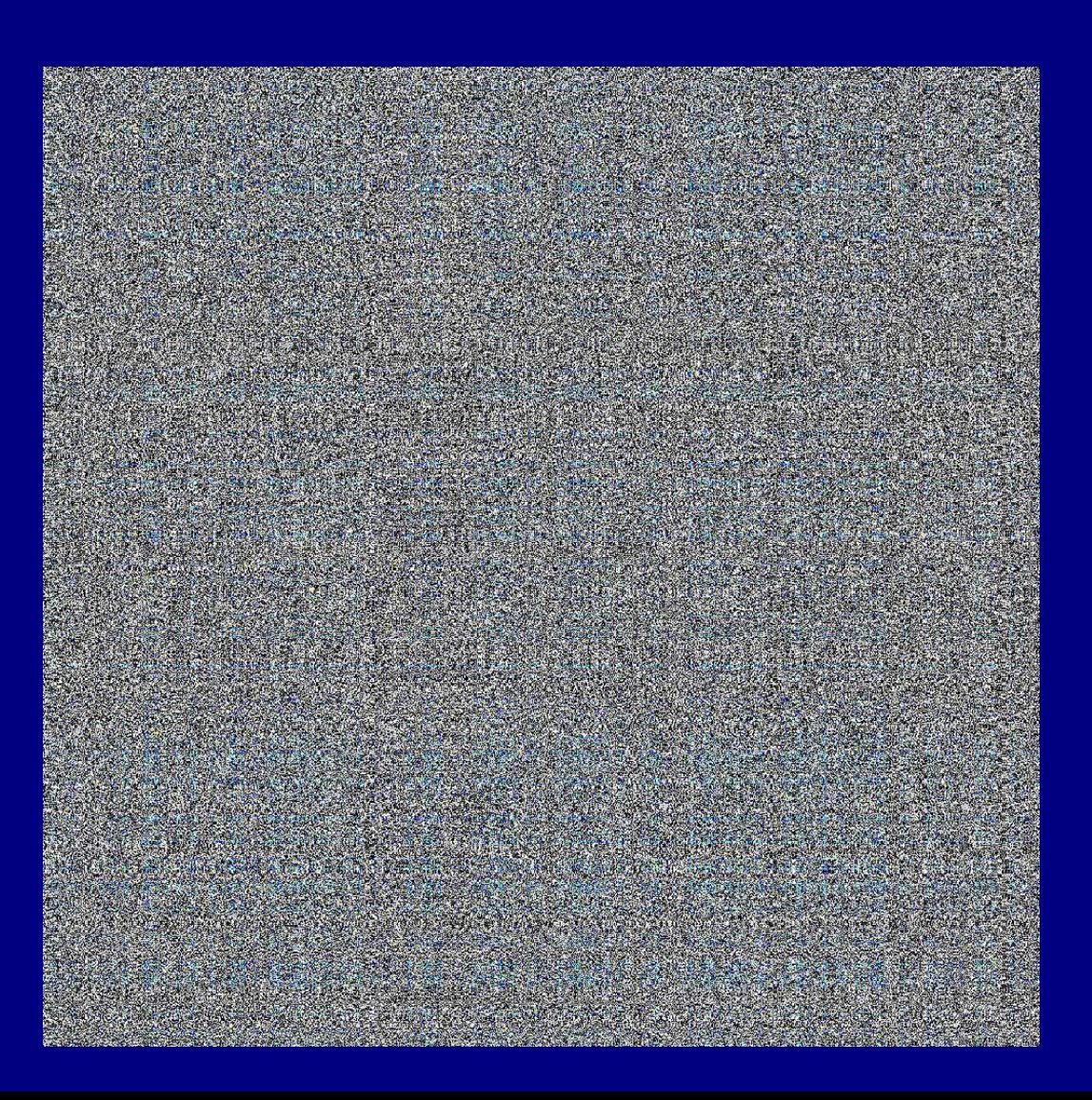

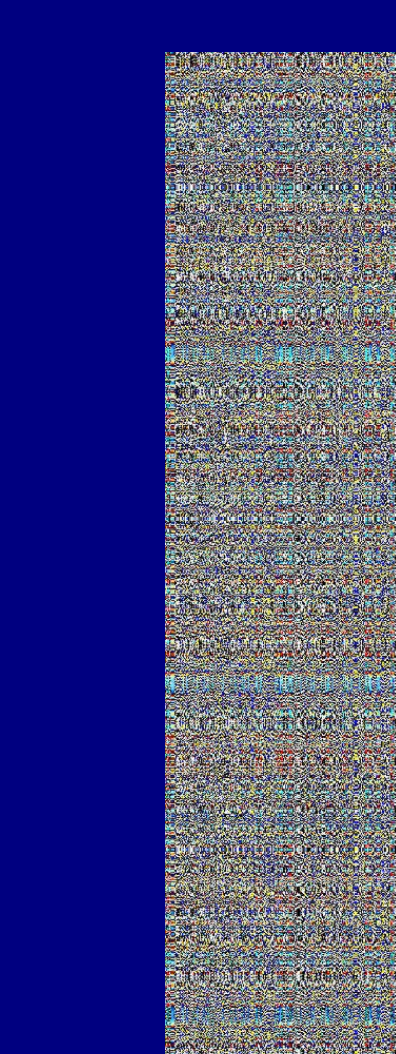

- atan2 -> angle -> vary color with angle
- . Put value in sin with different phases for different colors

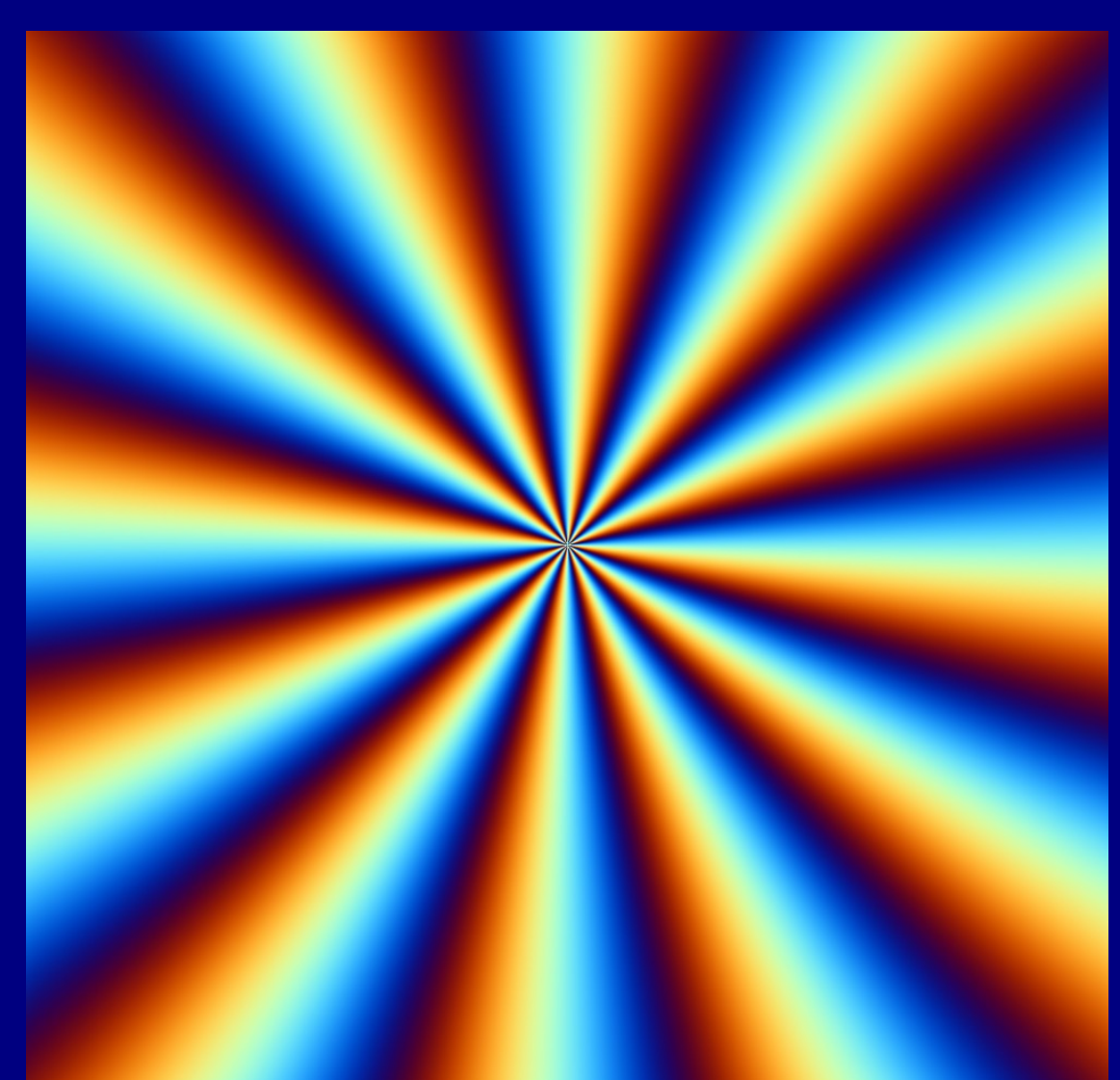

### • Keep it smooth

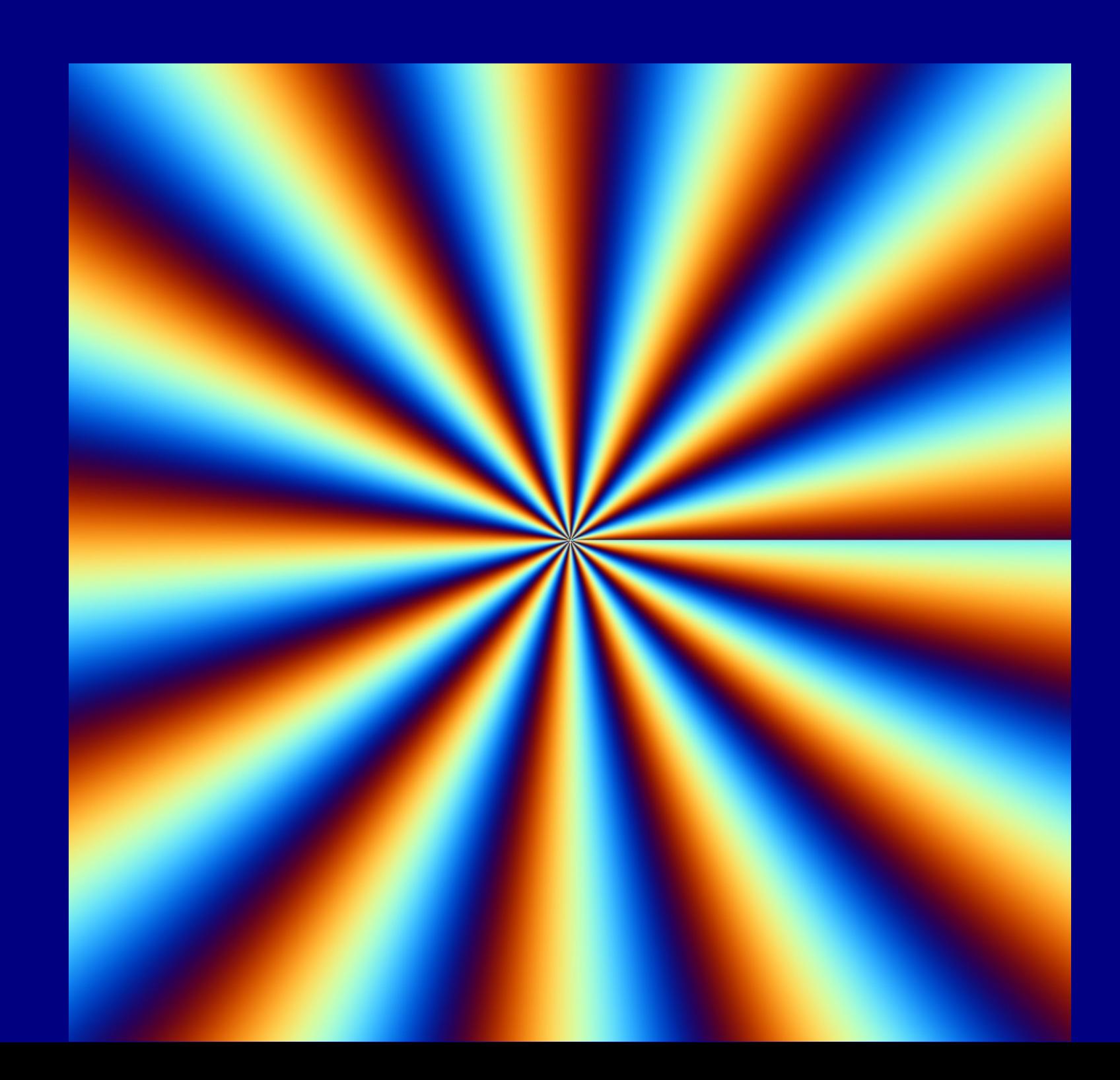

### • Combine two or three centers with +

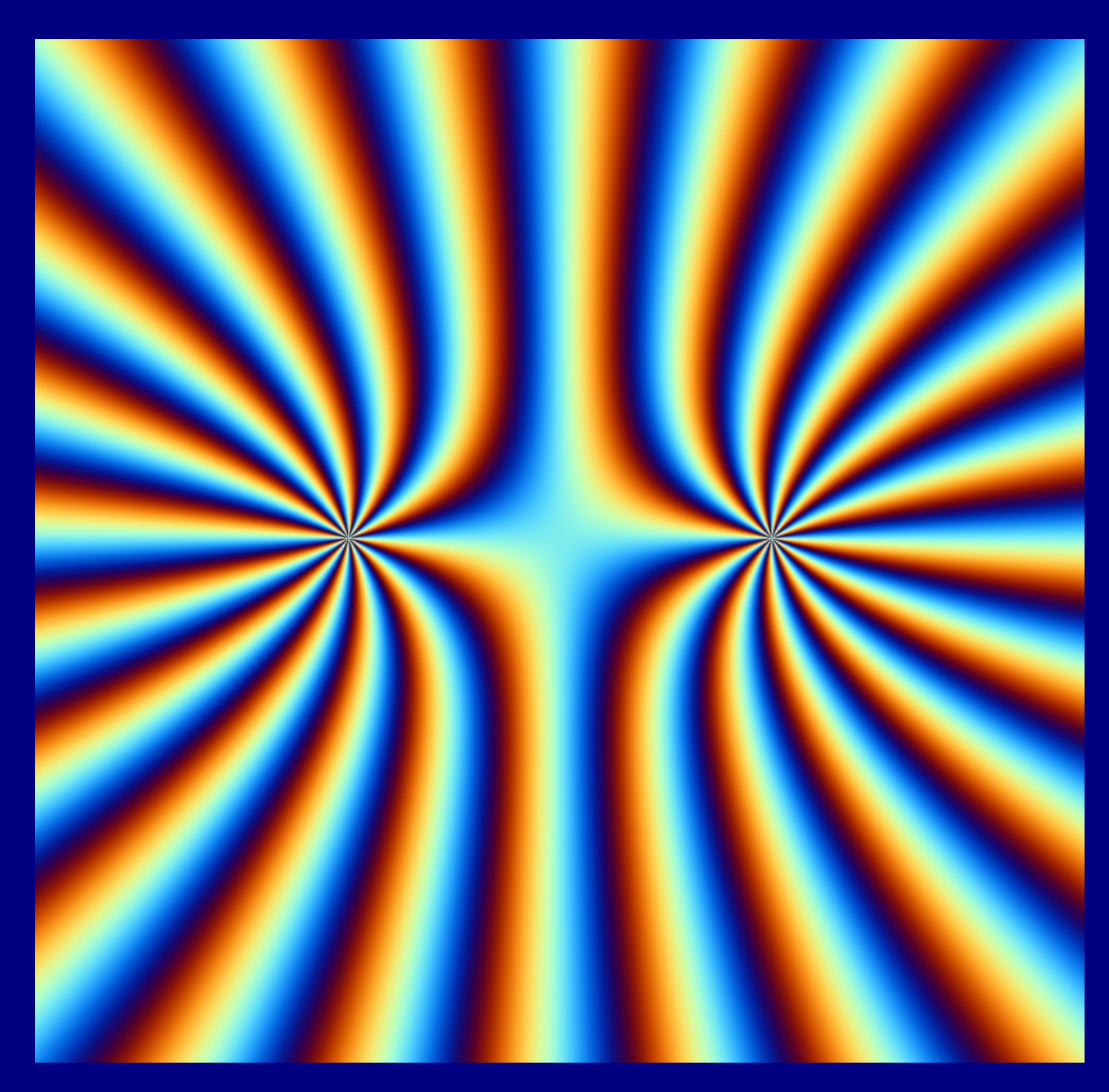

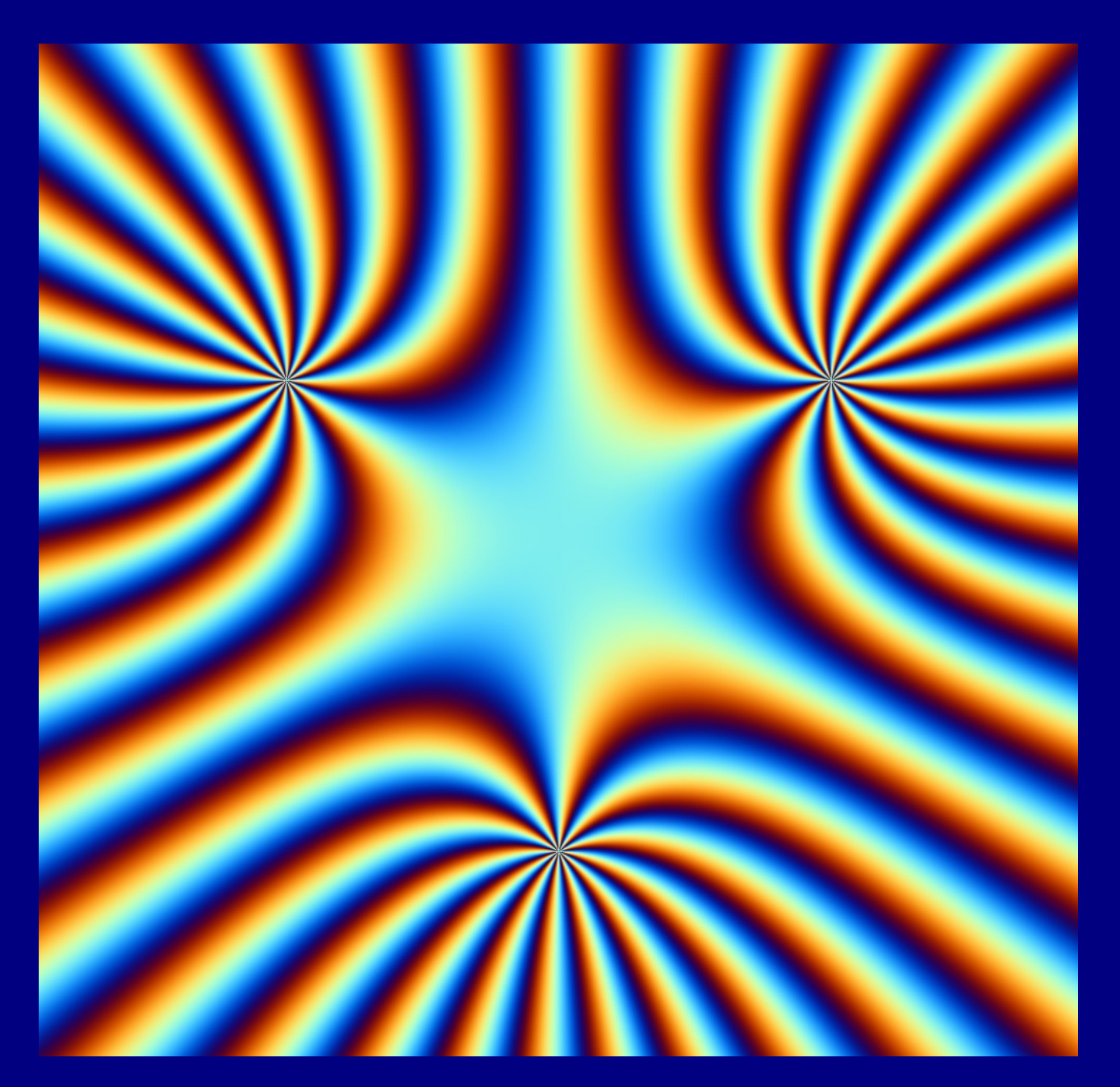

### • Use distance from point instead of angle

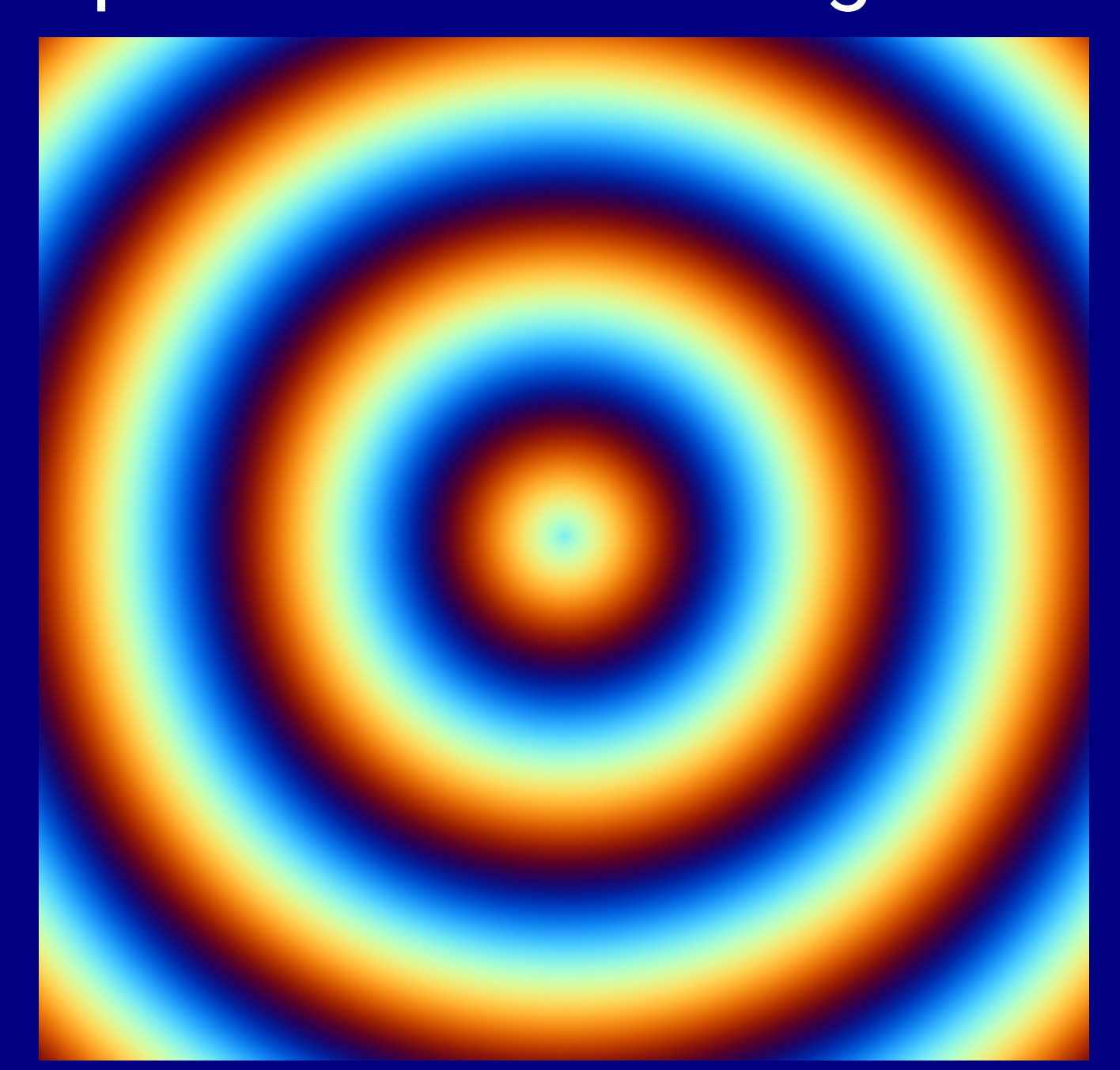

### • Add distance from multiple points

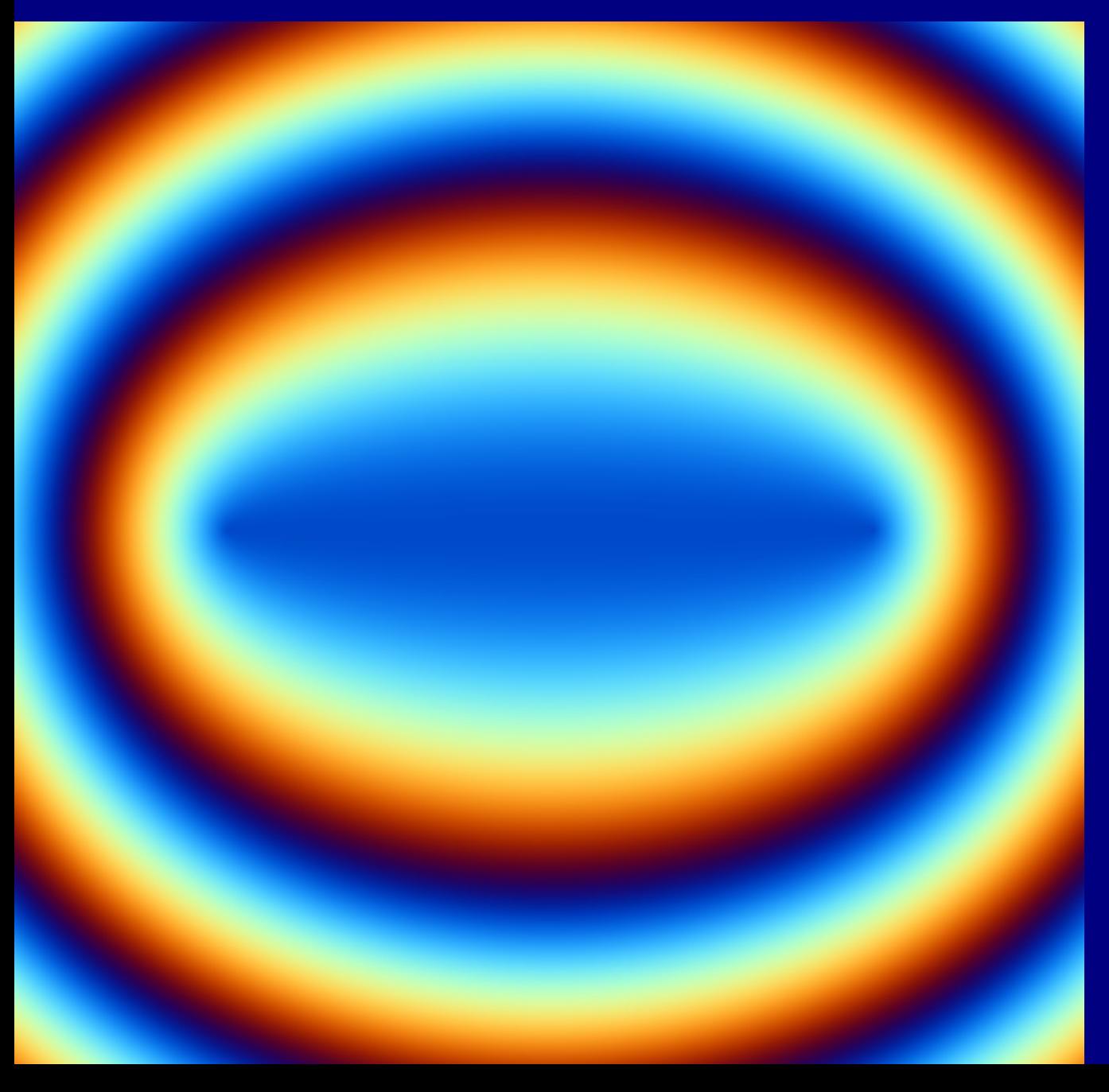

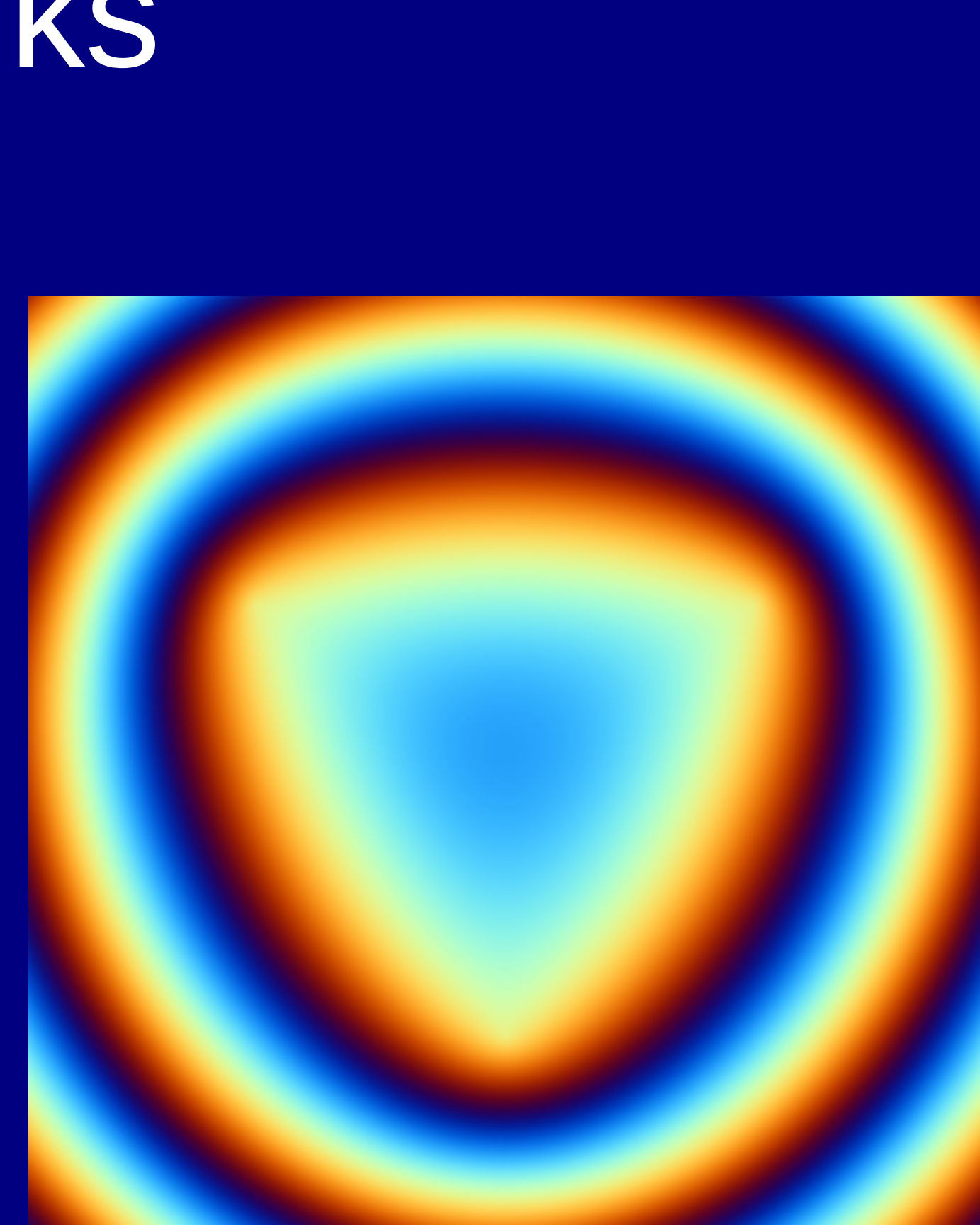

### • Multiply or xor distance from multiple points

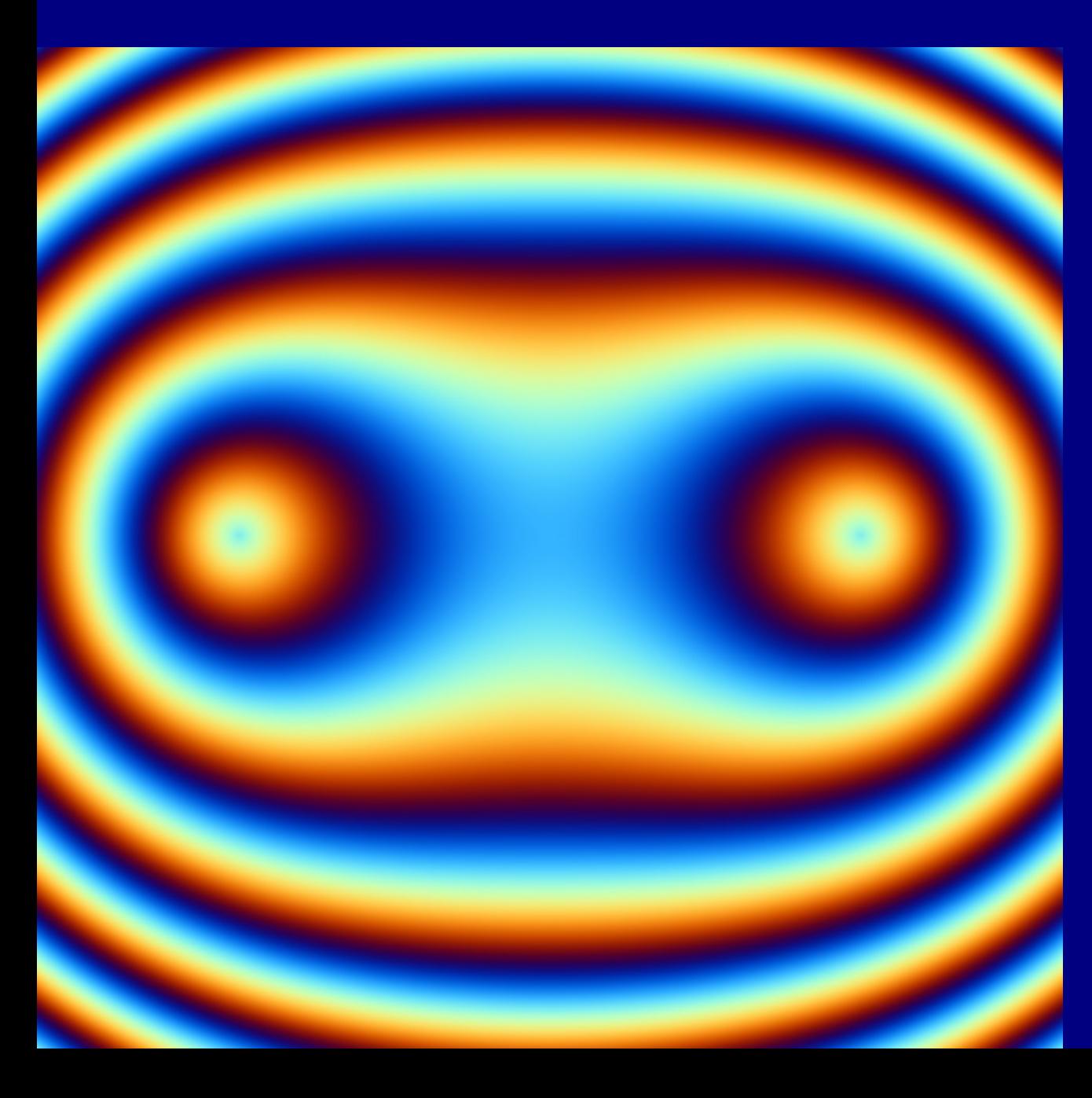

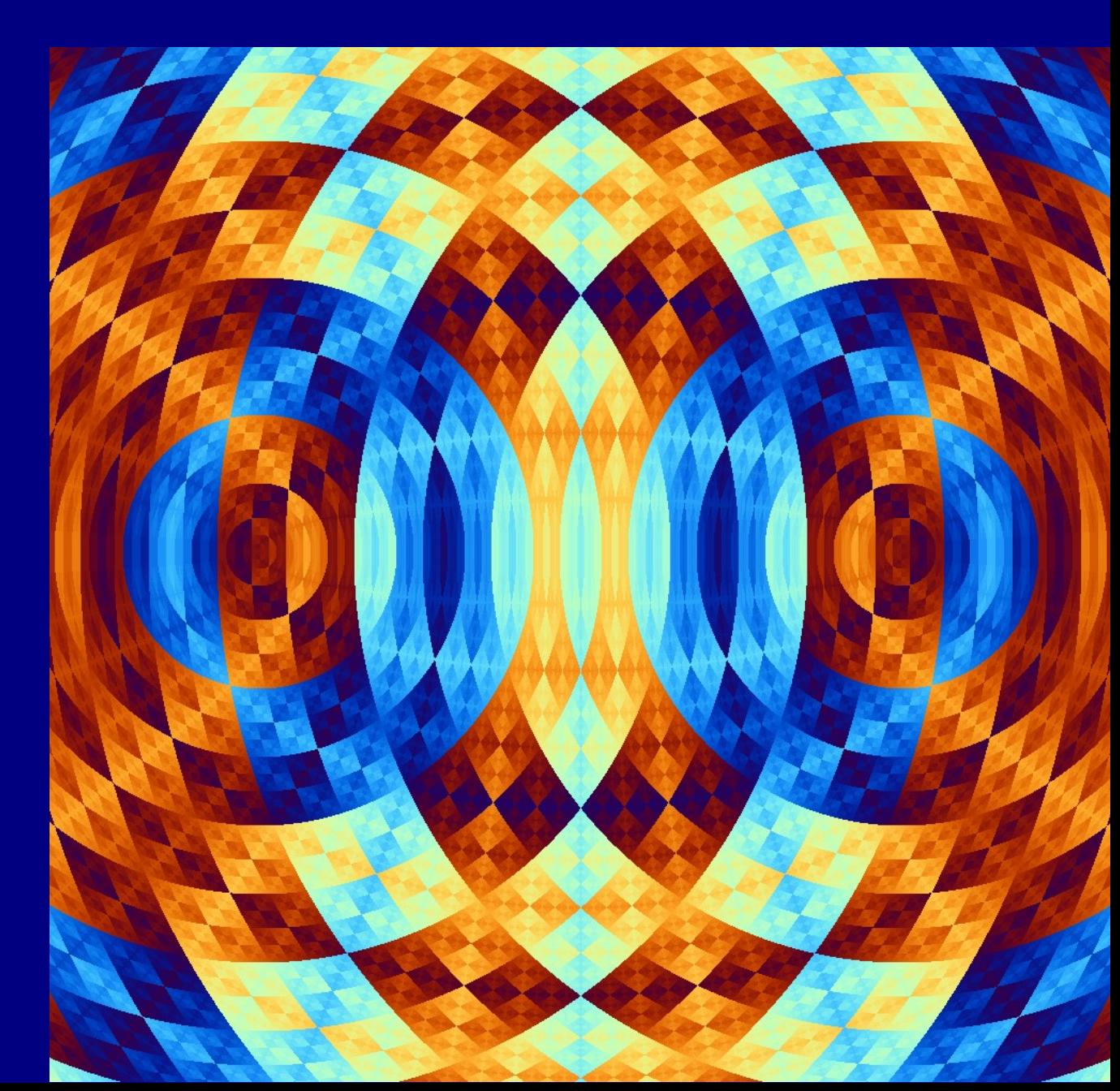

### · One center, combine radius and angle

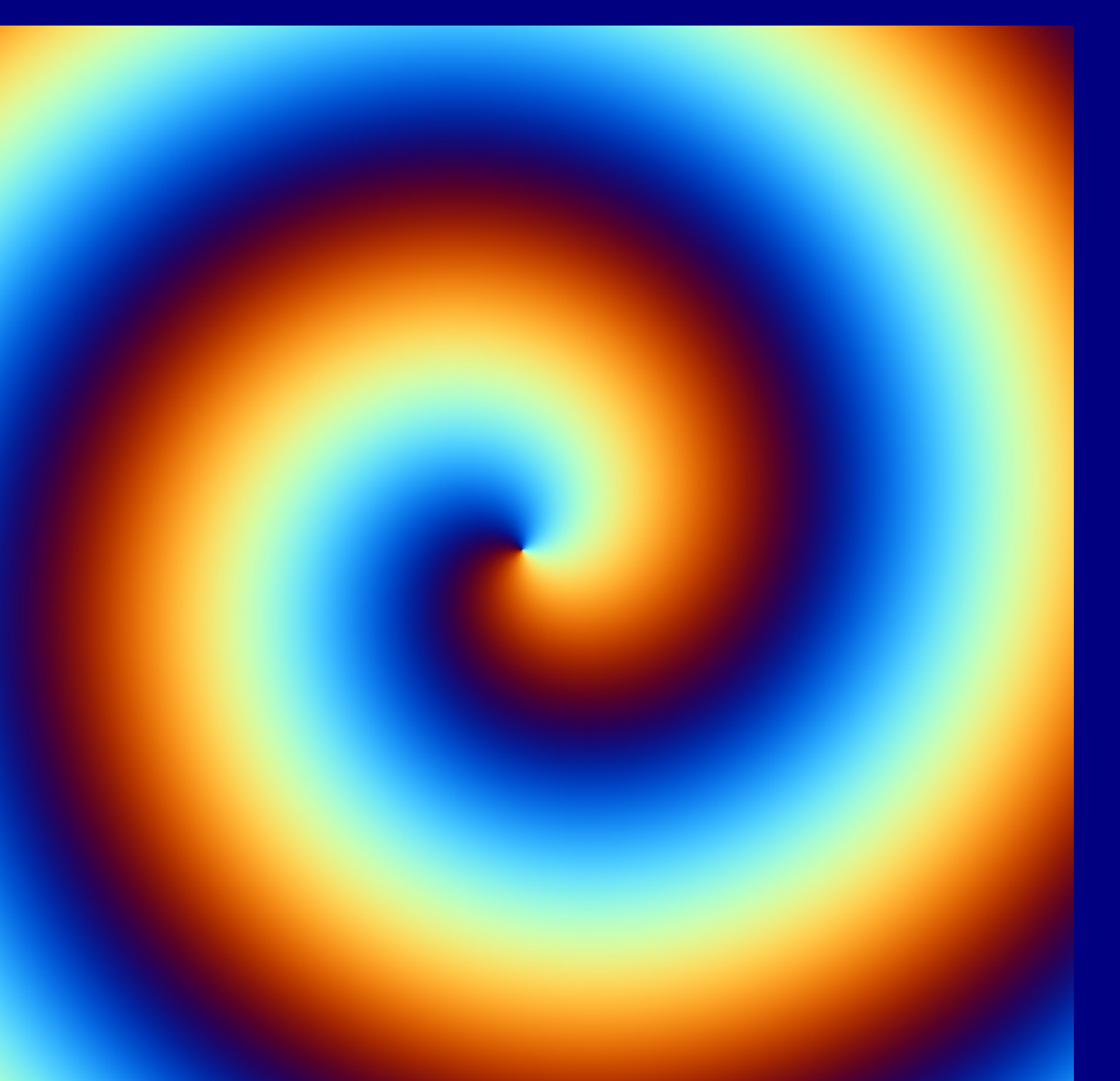

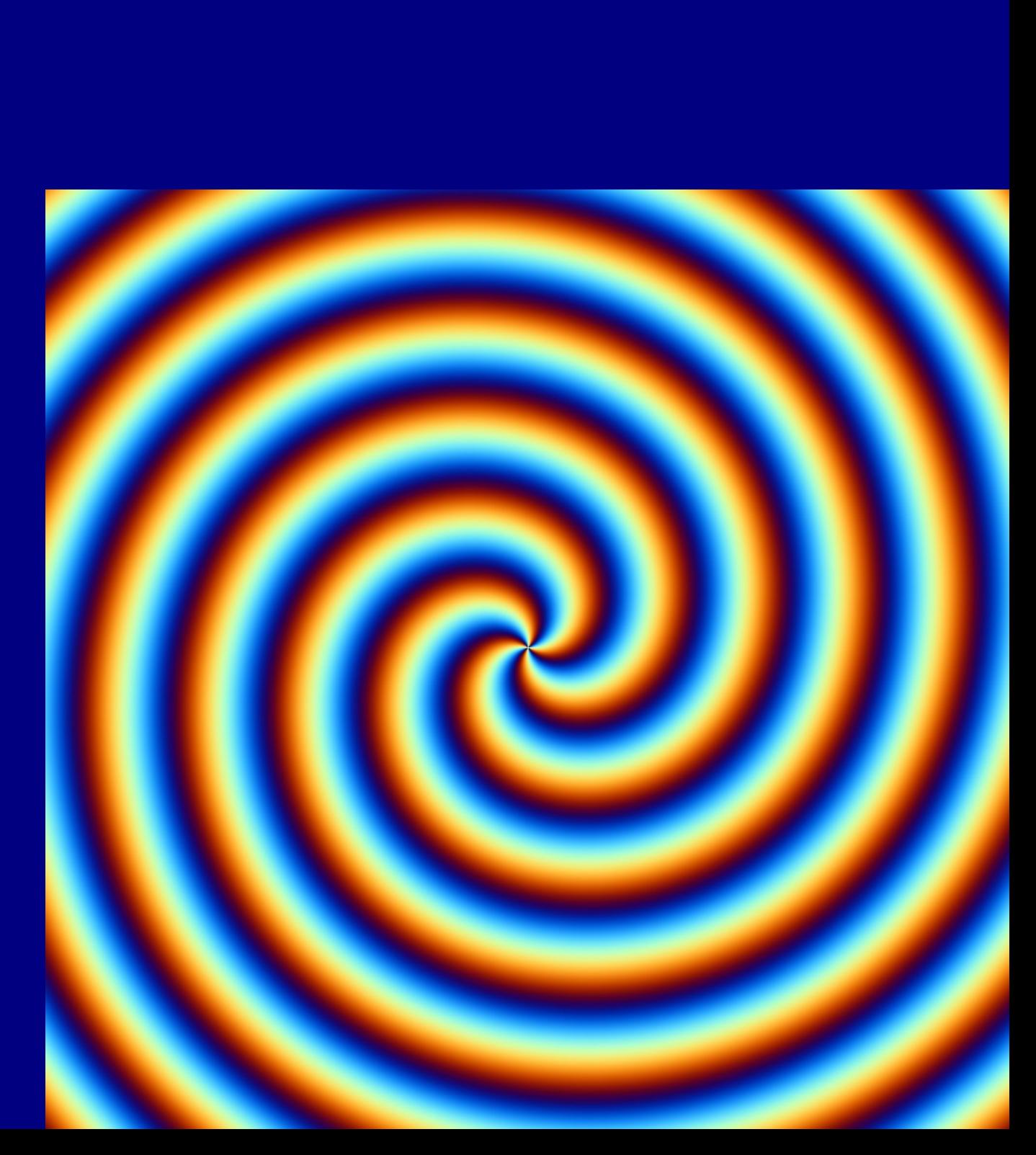

### • Combine with an oscillation or roughness

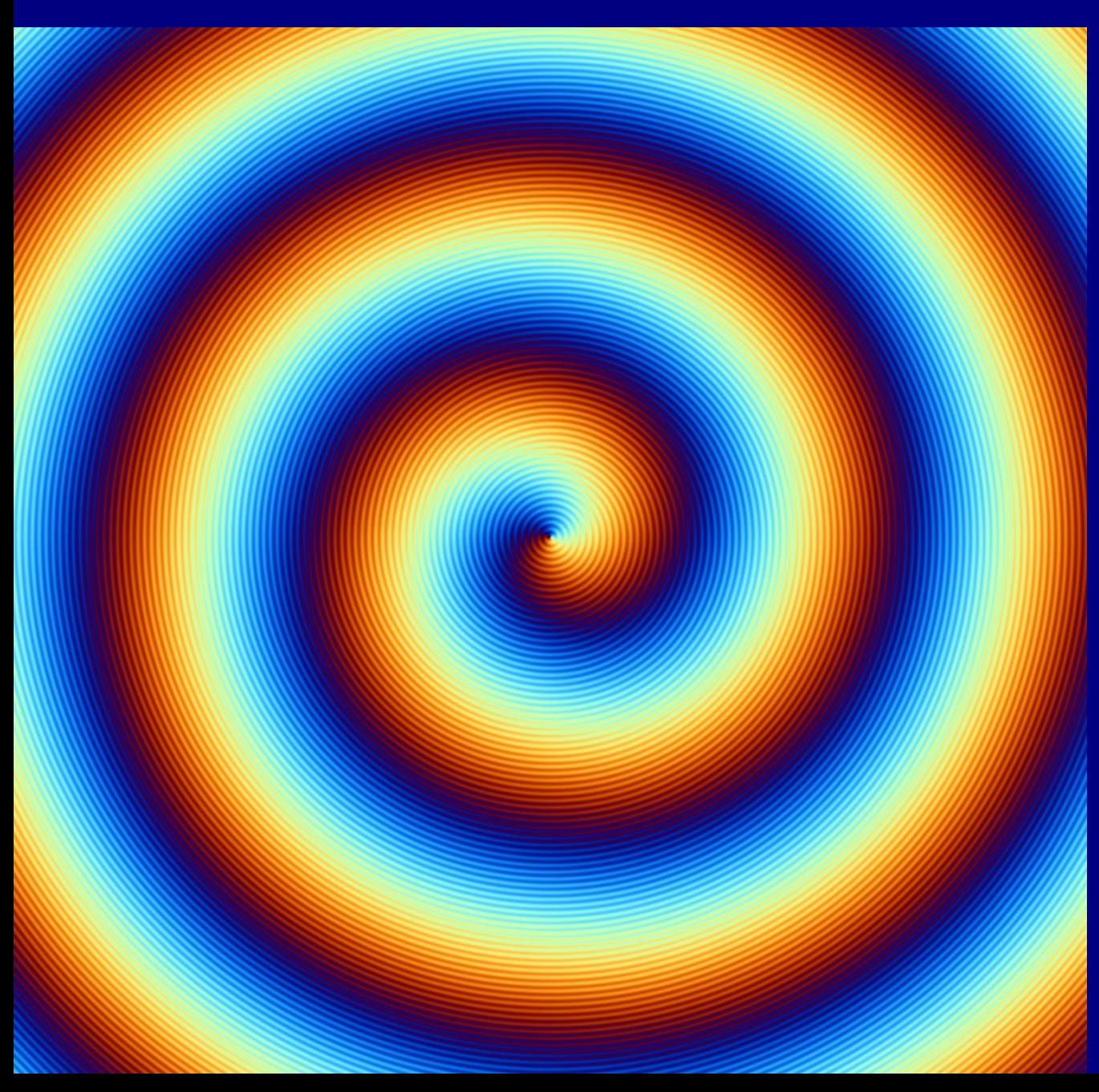

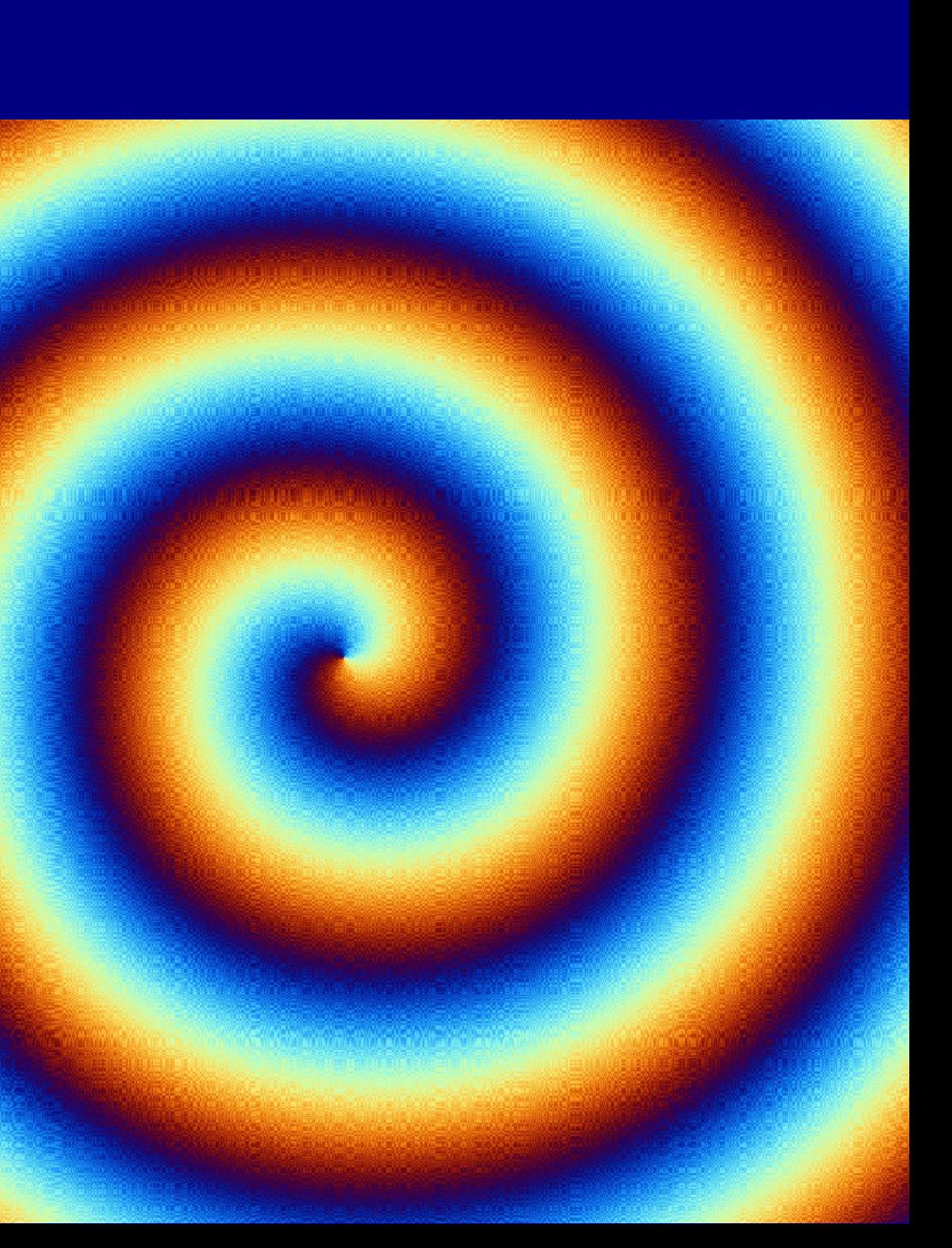

### • Apply functions (here sin) to radius and/or angle

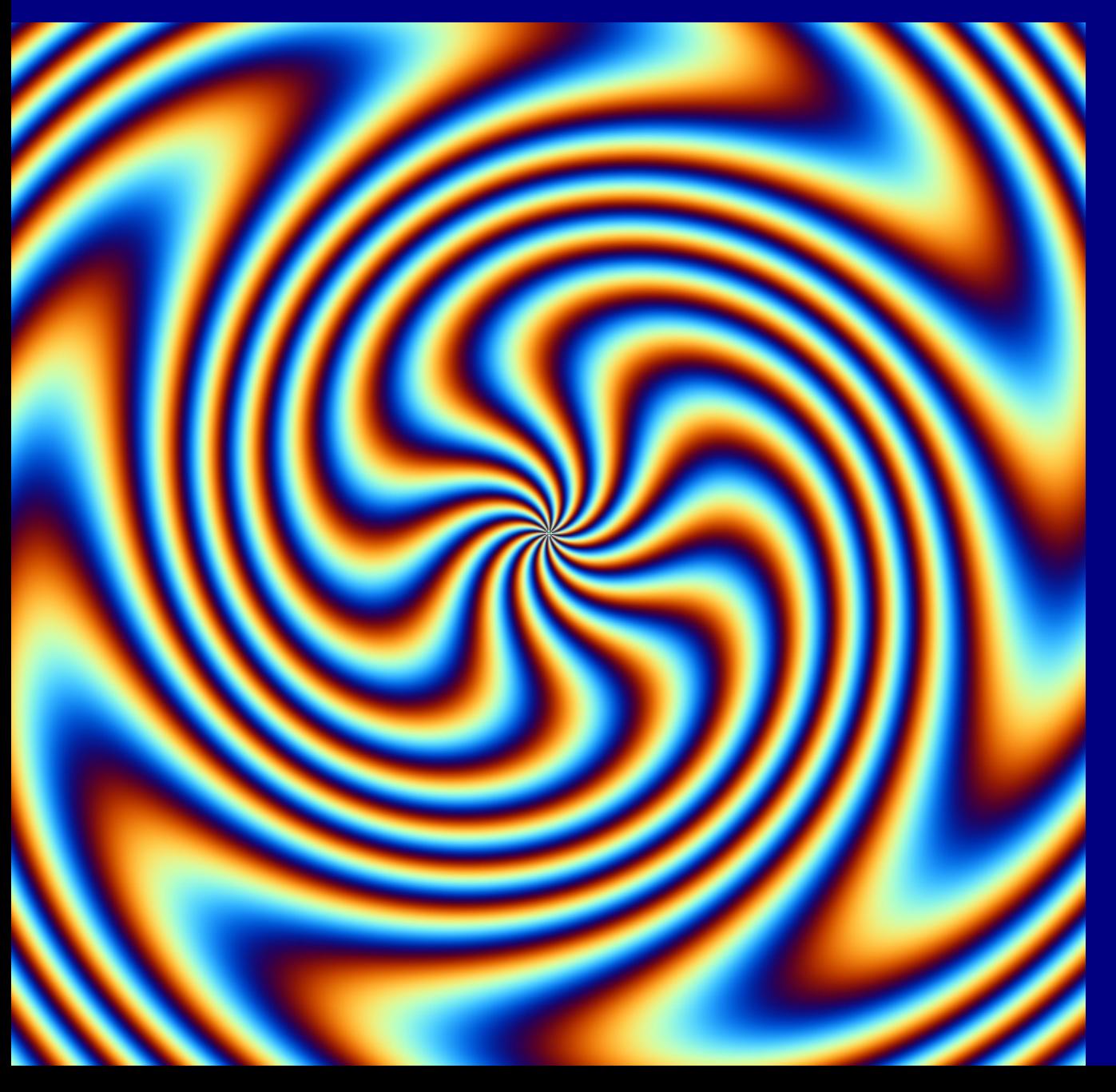

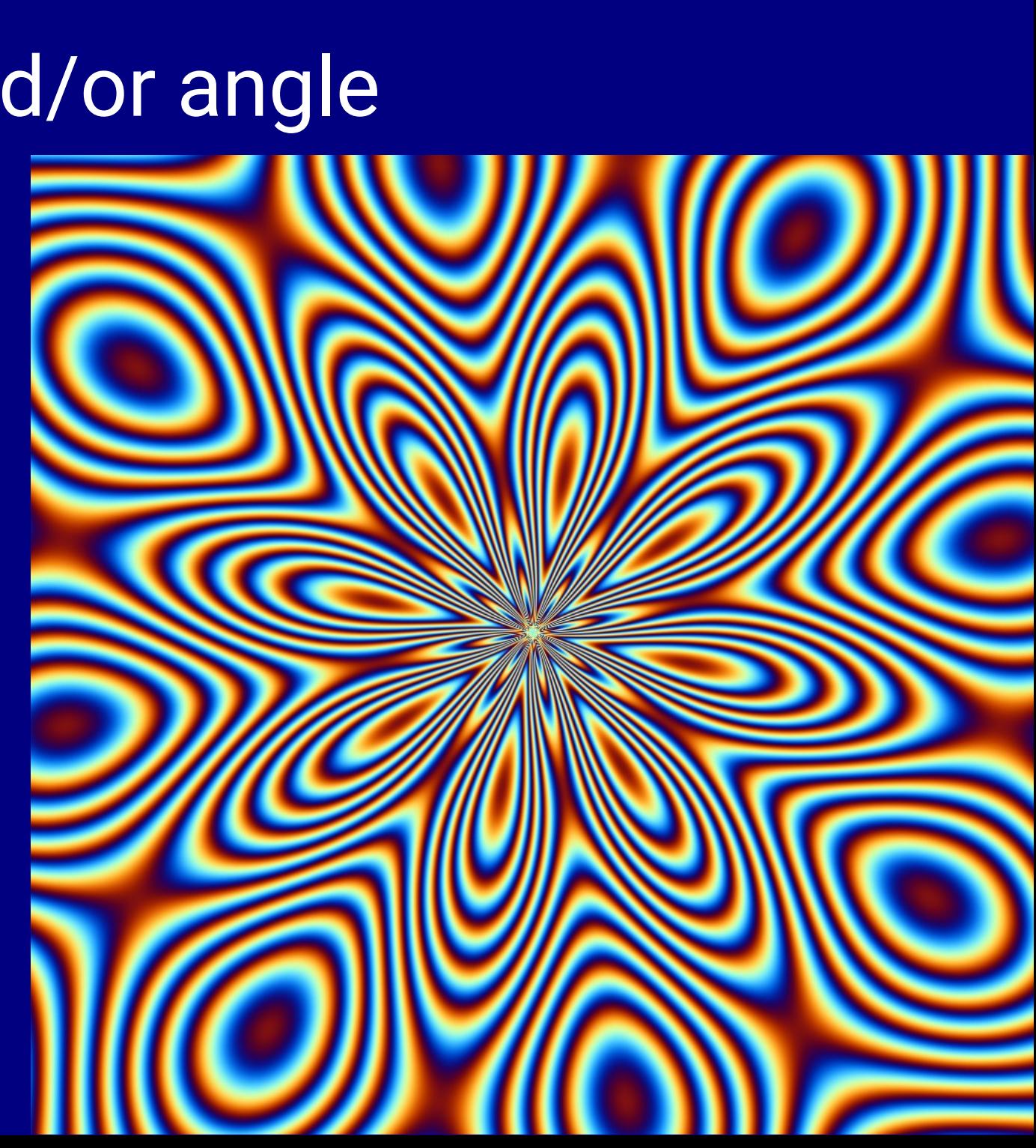

• Create grids using gcd of distances divided by something

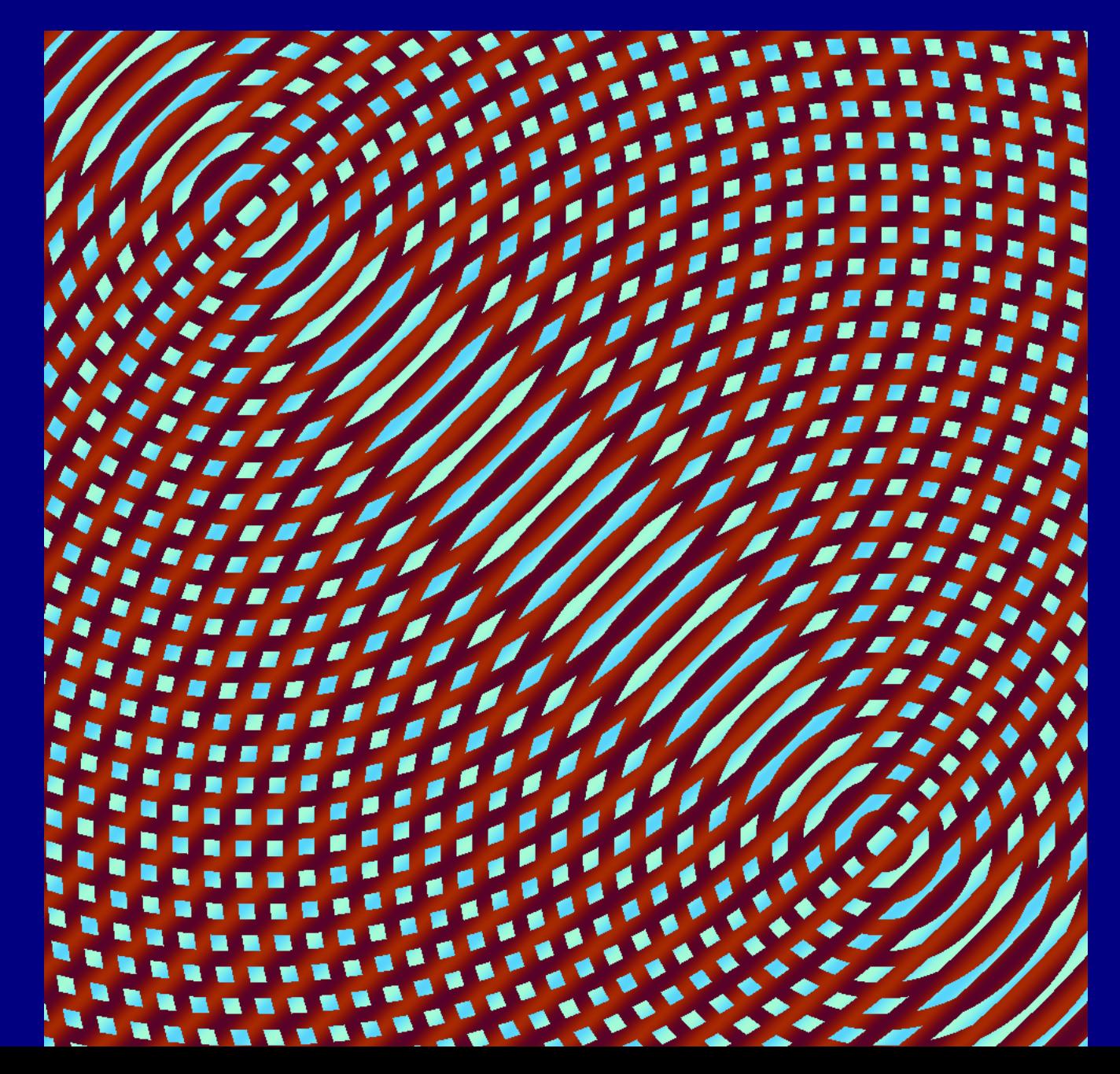

### • Polynomials (here degree 3) can give these bubbles

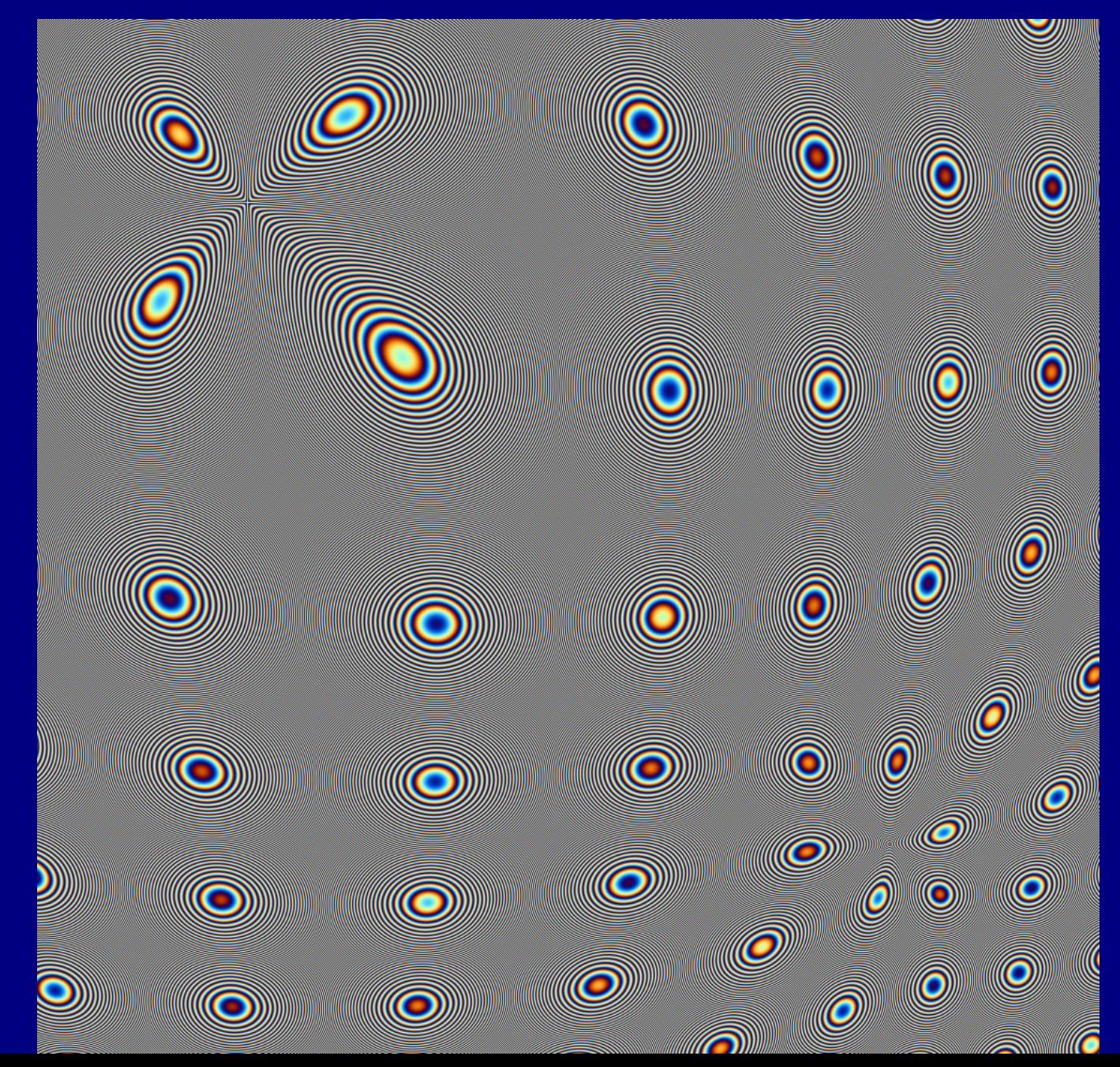

### • Something like  $f(x) - y$ :  $sin(x)$  and  $atan(x)$

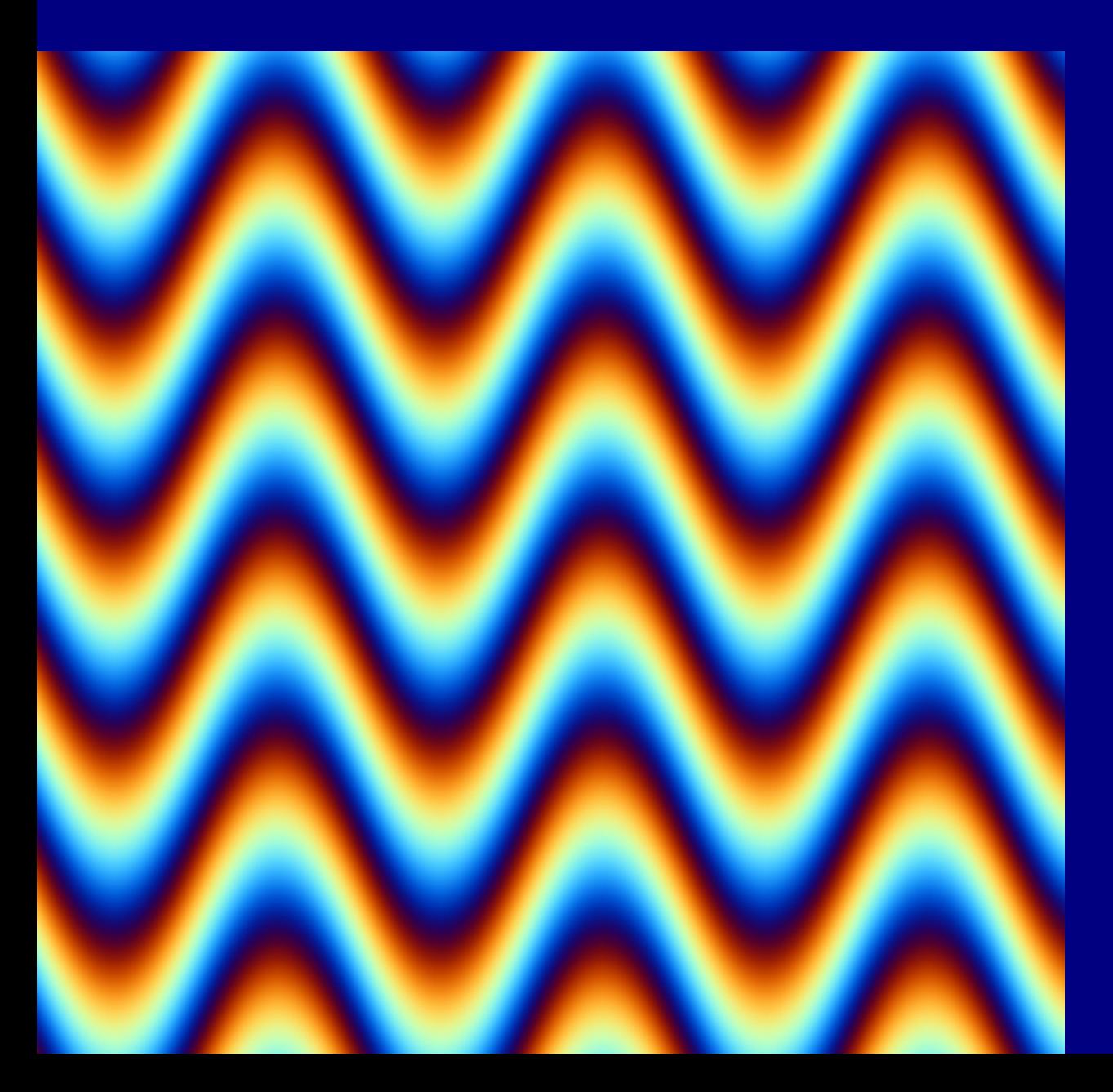

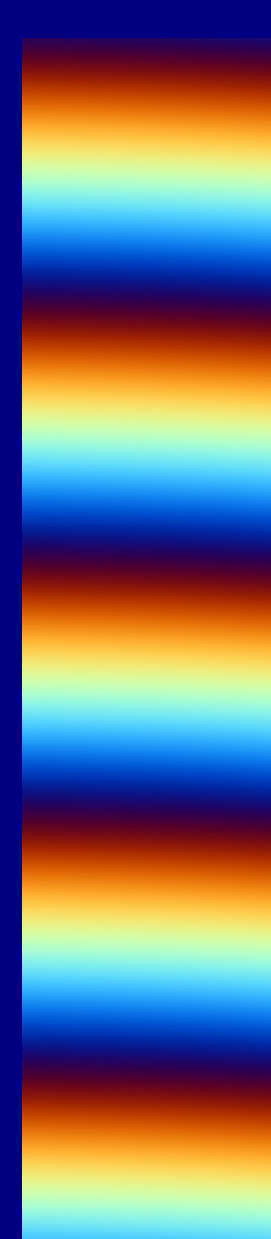

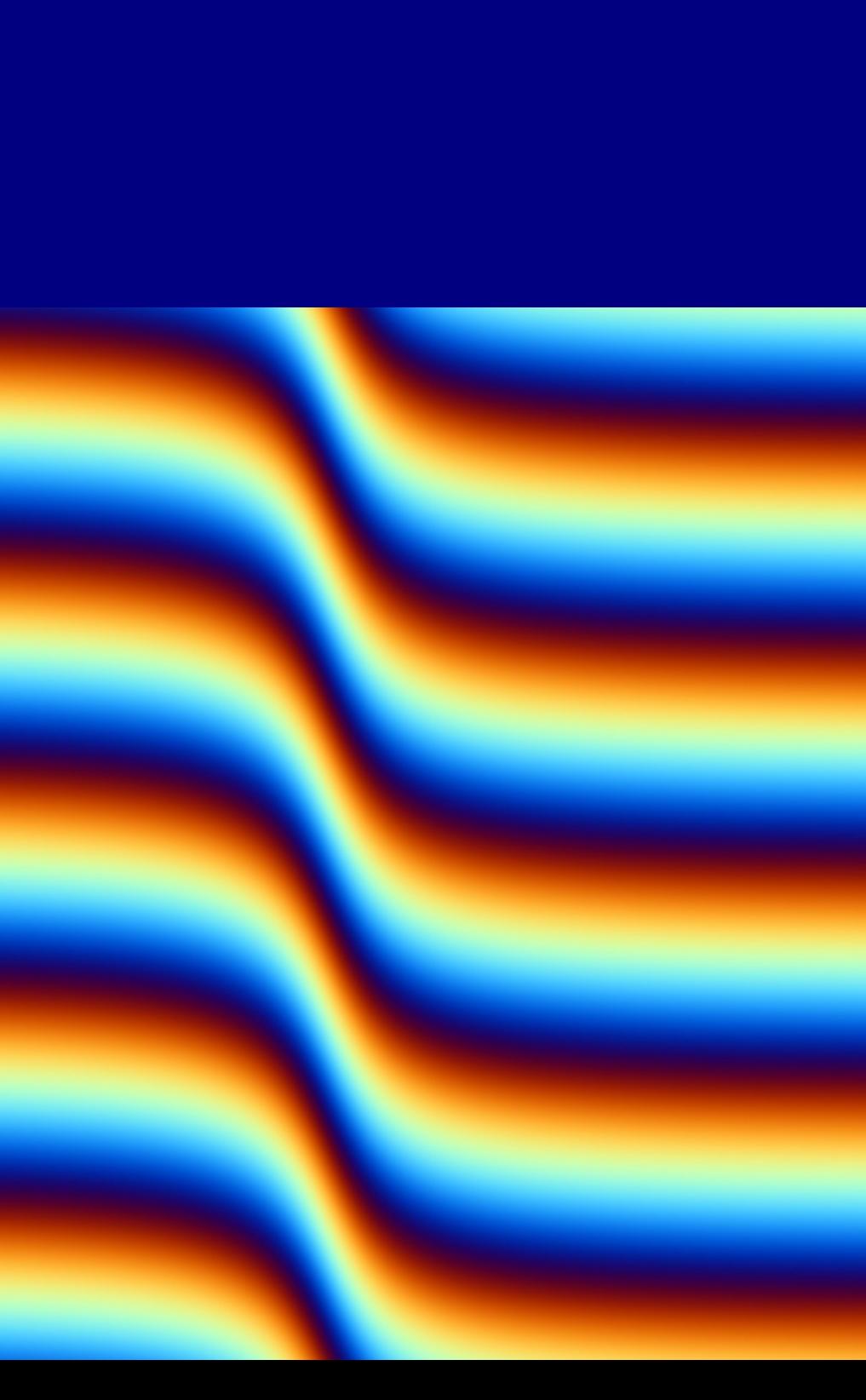

• More dynamic sin(f(x)-y) with right scalings

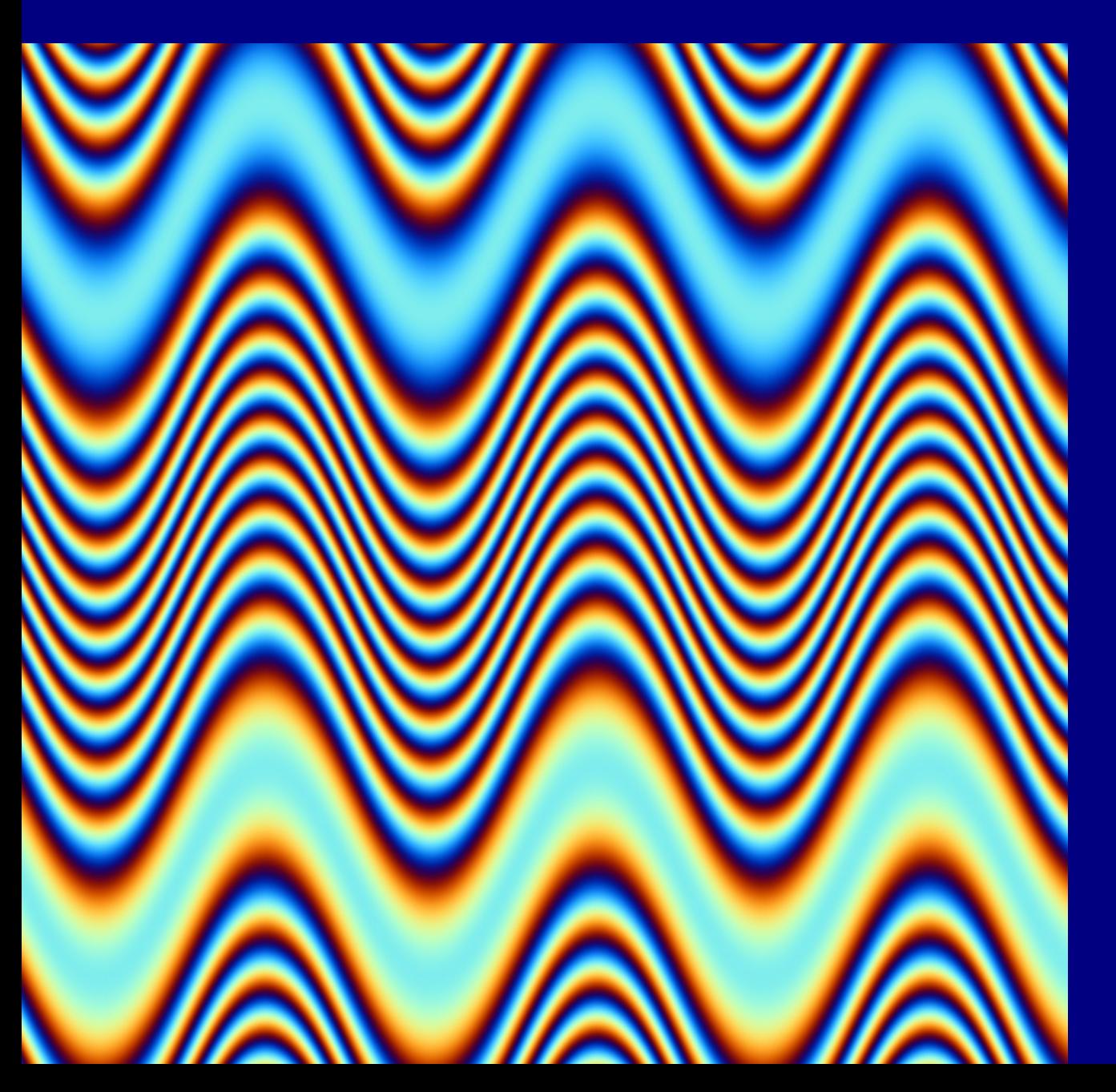

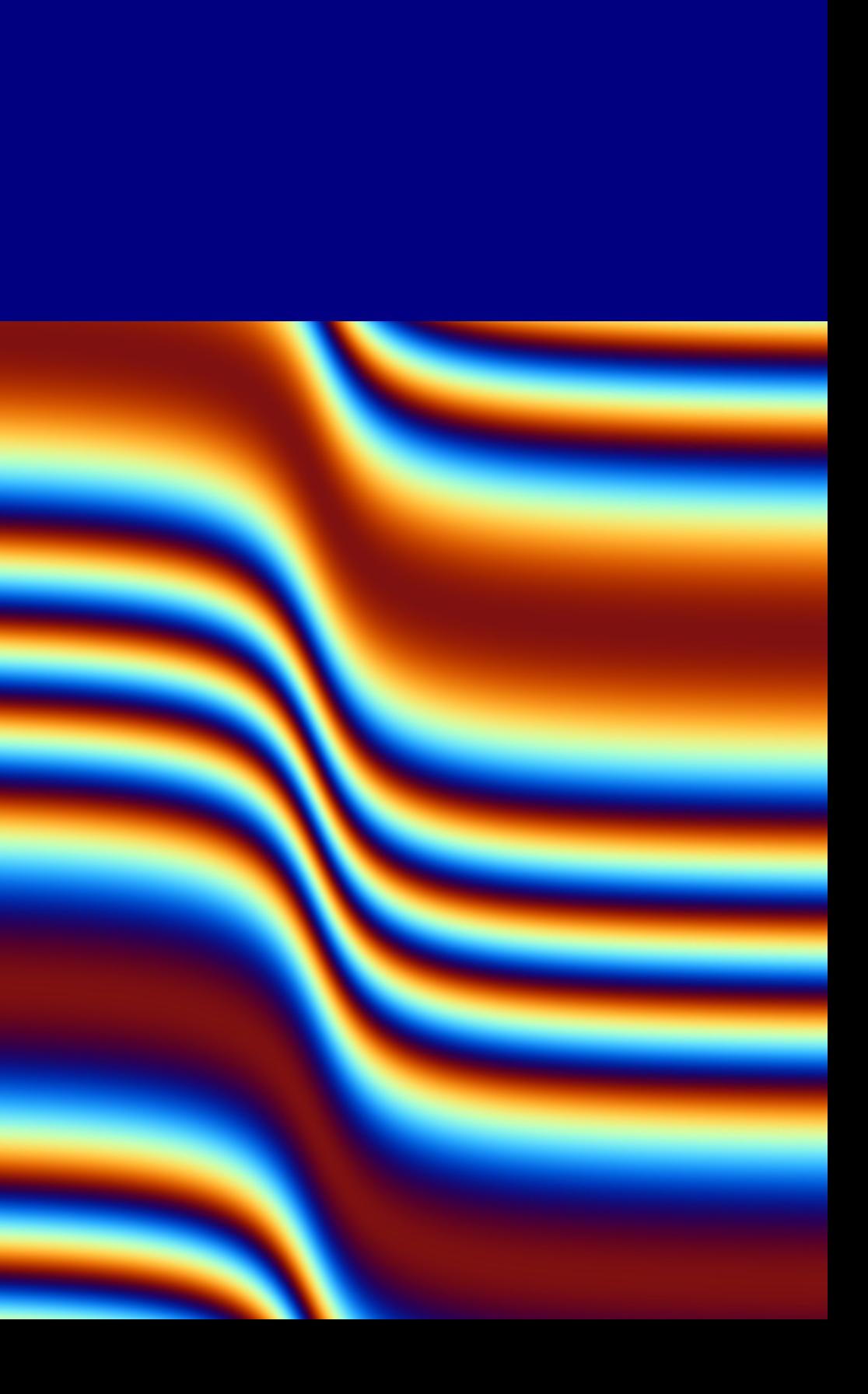

### $\cdot$  Combining the graphs for f(x)-y and f(y)-x with +

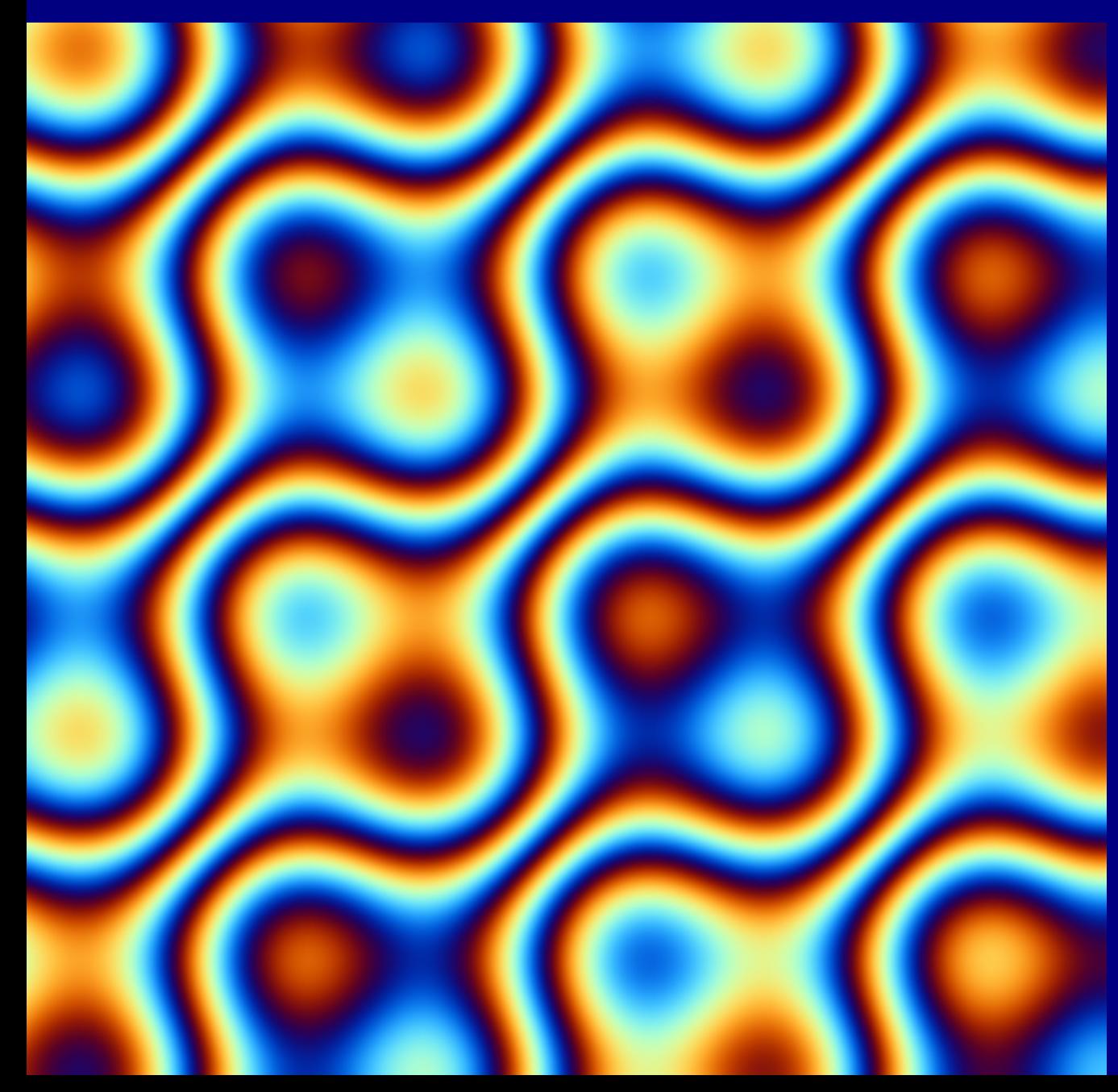

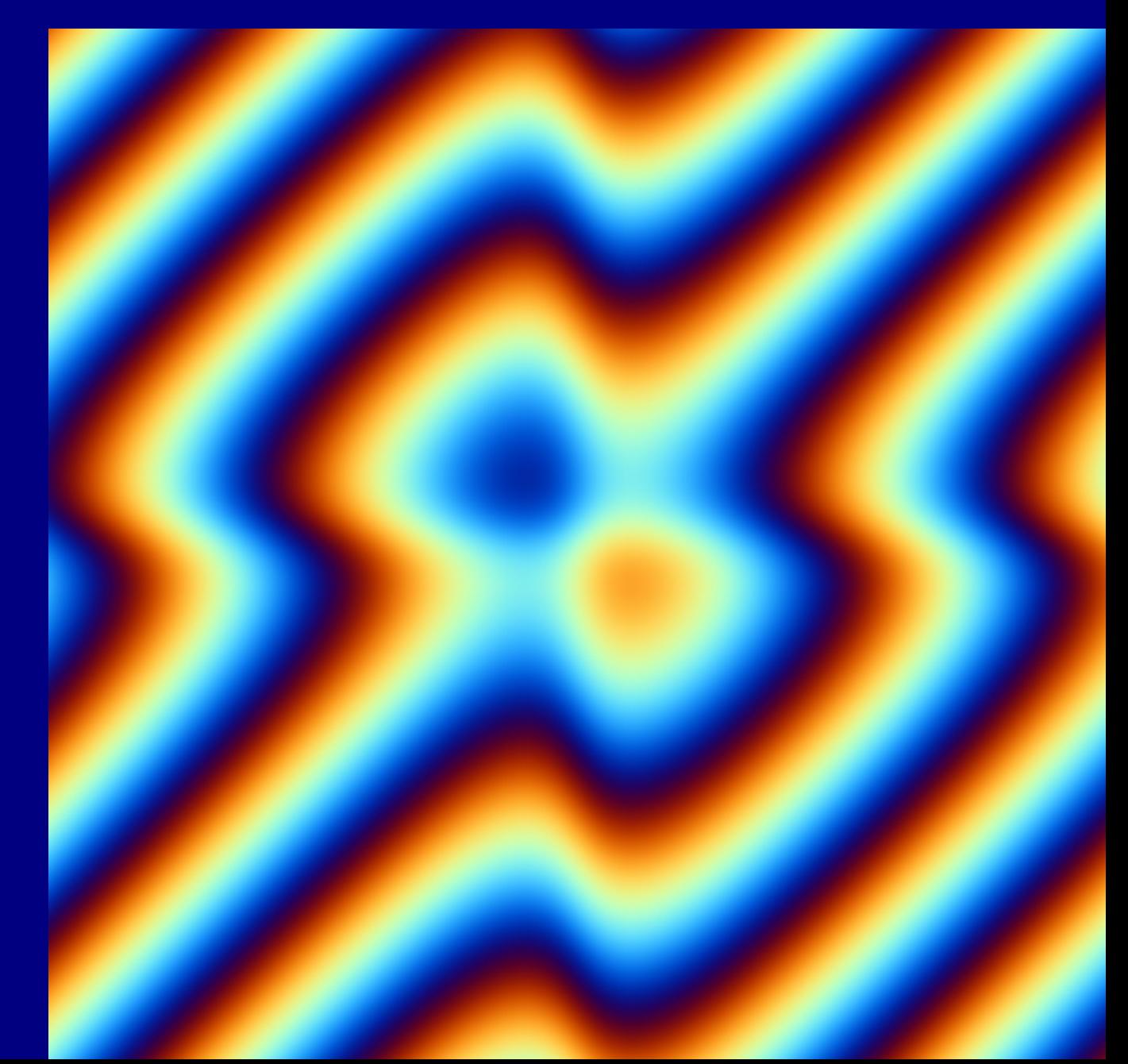

### $\cdot$  Combining the graphs for  $f(x)-y$  and  $f(y)-x$  with Pythagoras

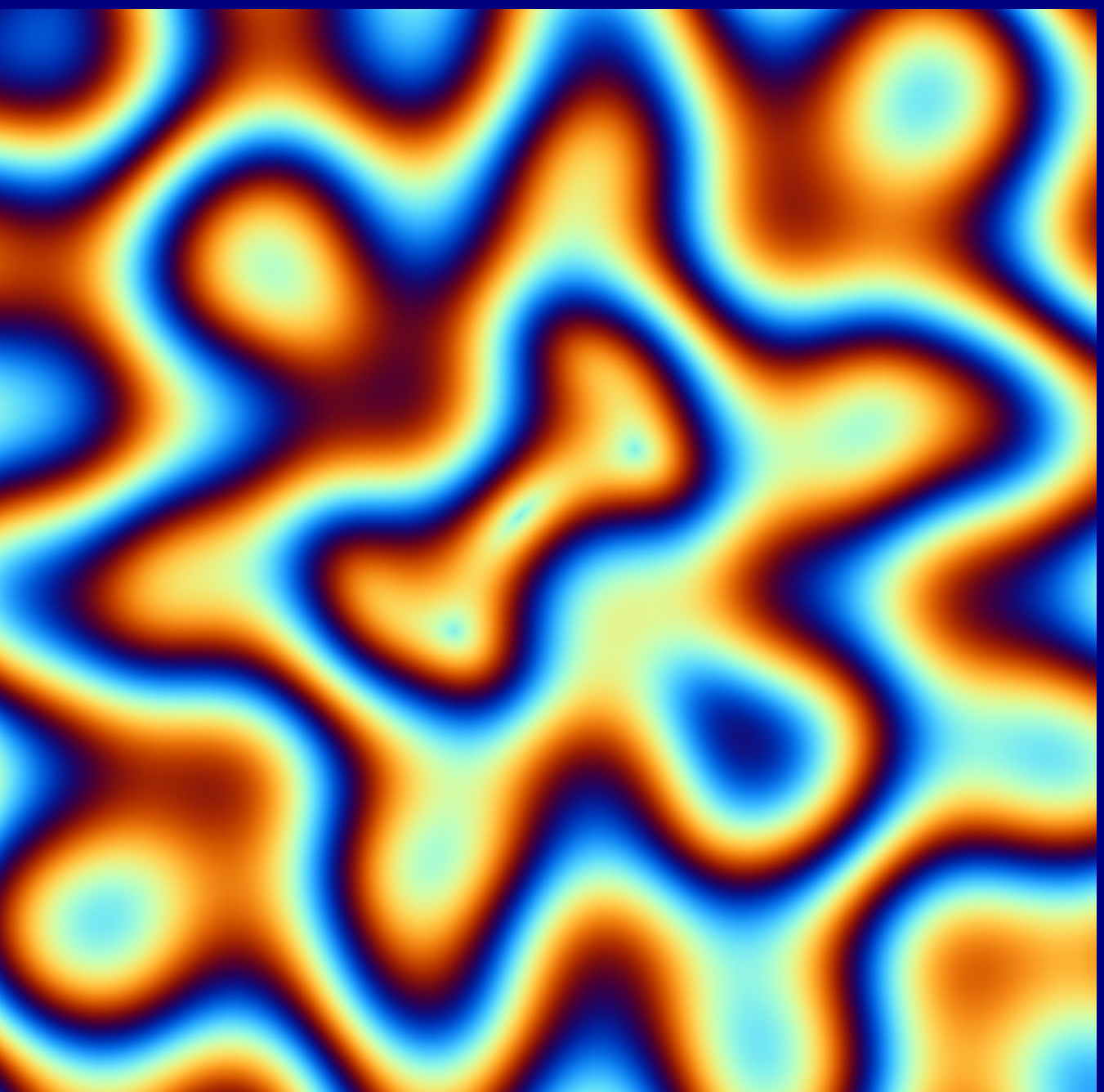

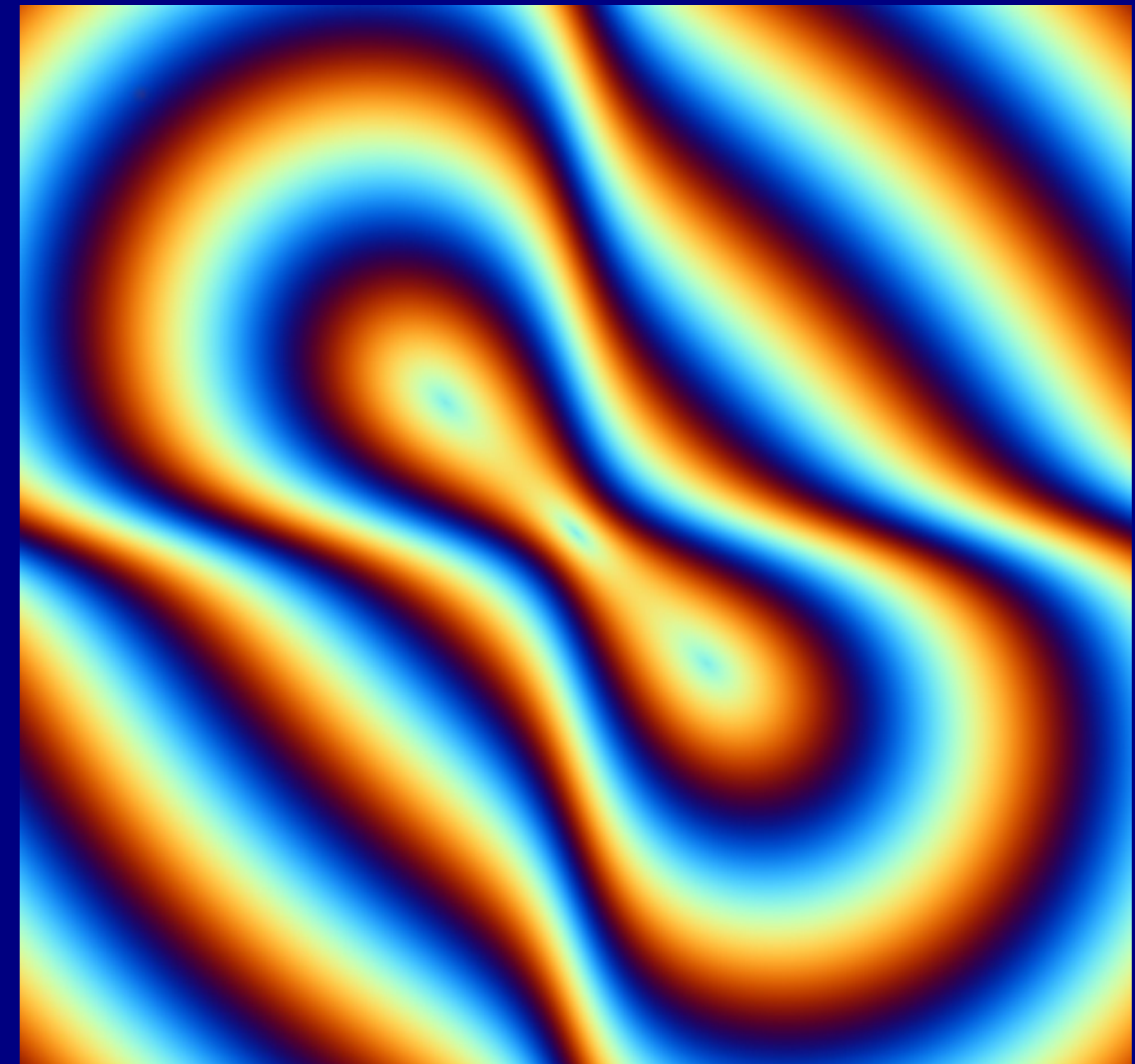

 $\cdot$  Combining the graphs for  $f(x)-y$  and  $f(y)-x$  with Multiplication

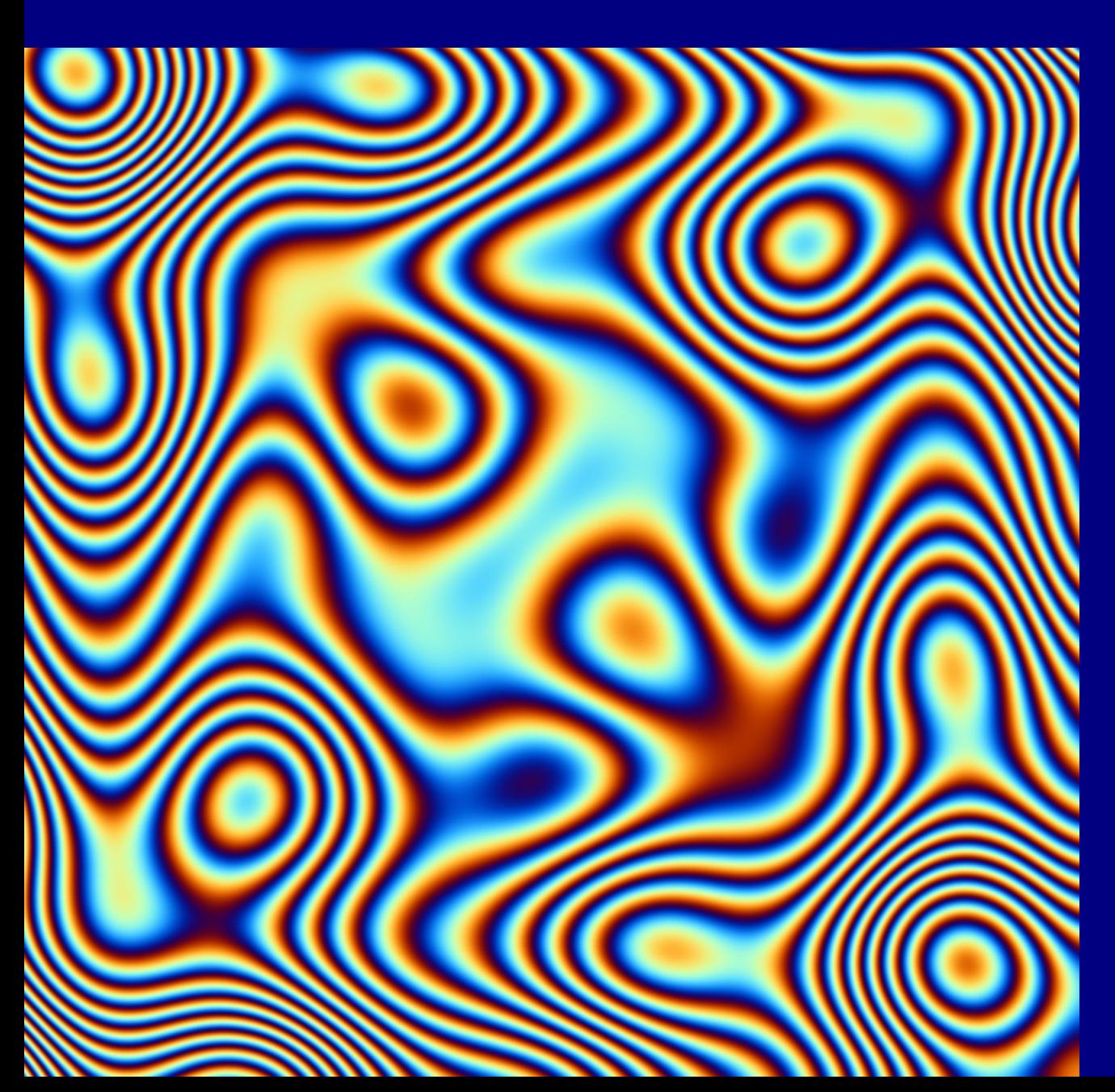

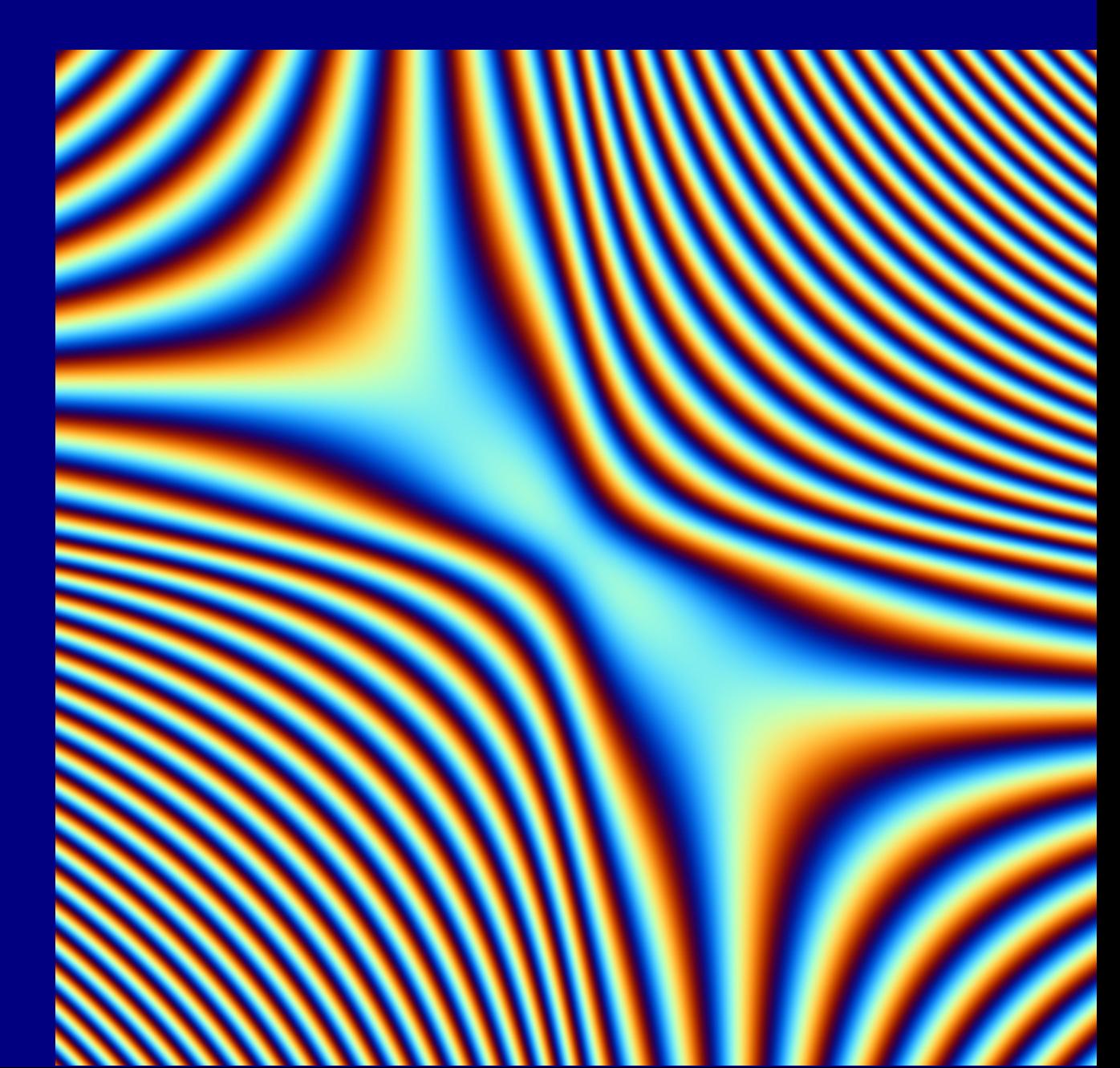

### • Apply more complex functions

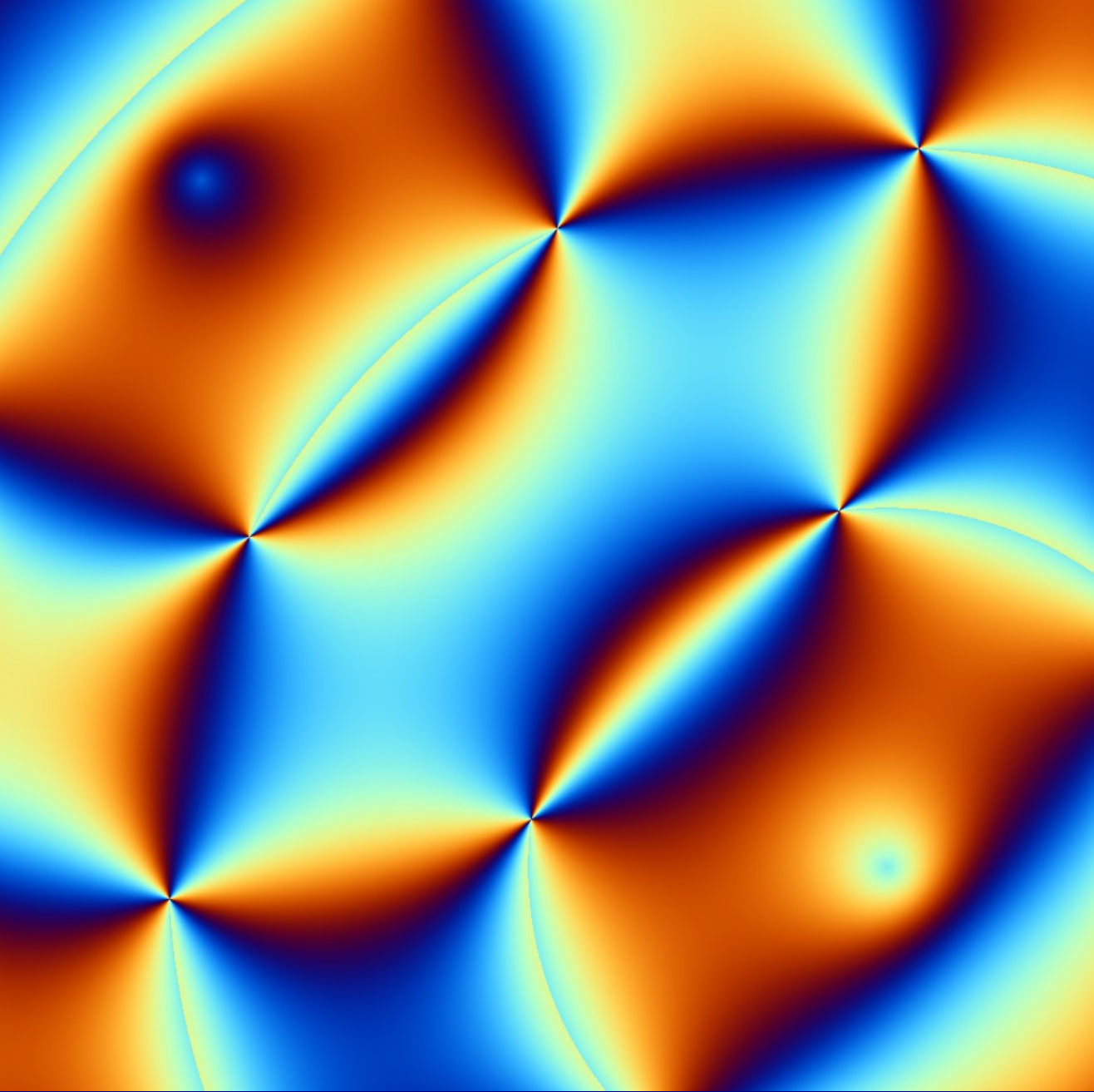

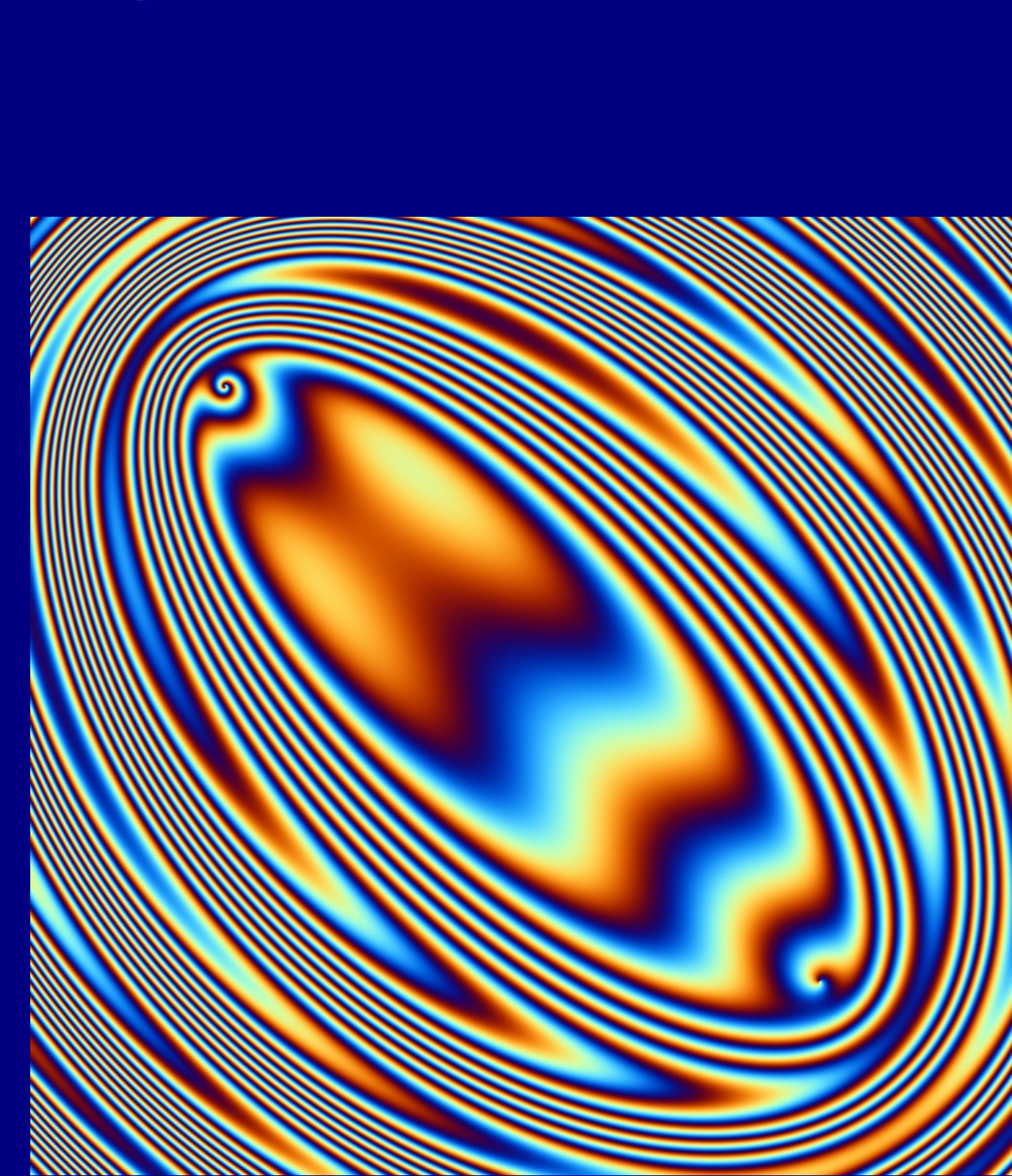

## Other ideas

• Use additional functions to darken/lighten points of the image differently or to change saturation (with care)

## Riemann Sphere

- Use functions (x,y)->(x,y) (or complex functions if you like)
- Use Riemann Sphere
- Use color encoding
- 0/infinity = red
- $\cdot +/-$  i = blue
- $+/- 1 = green$

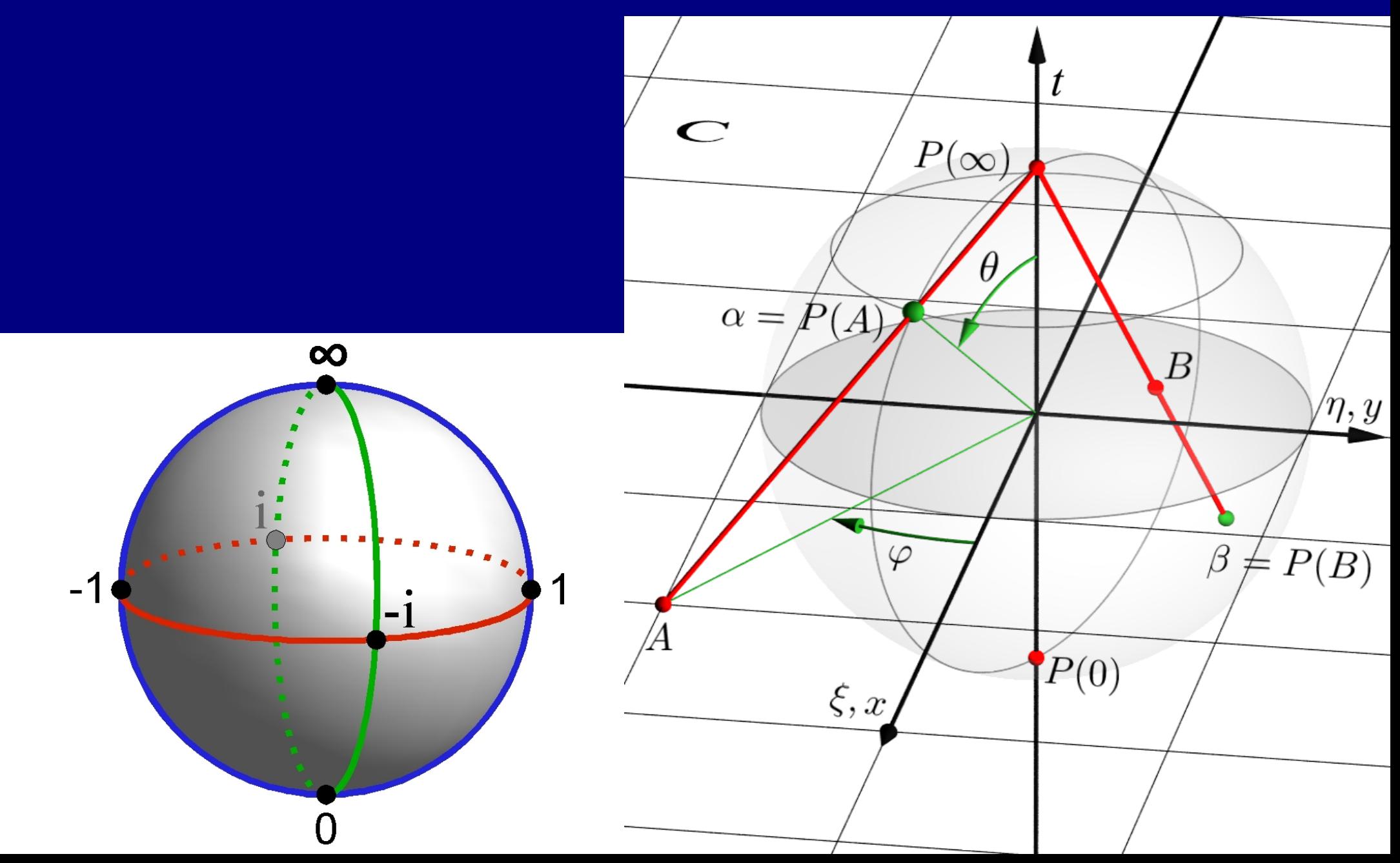

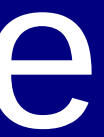

### Use HSV instead of RGB

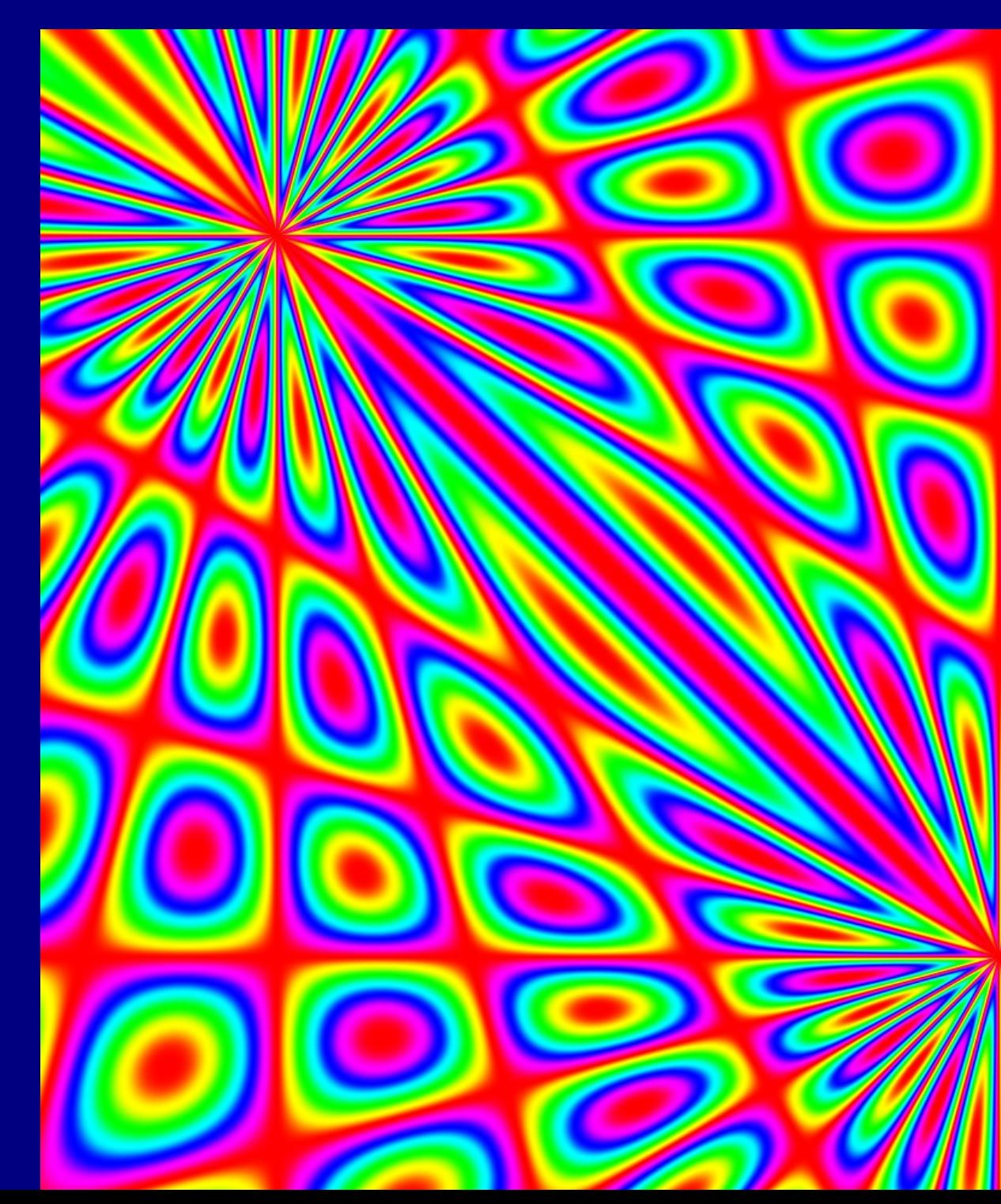

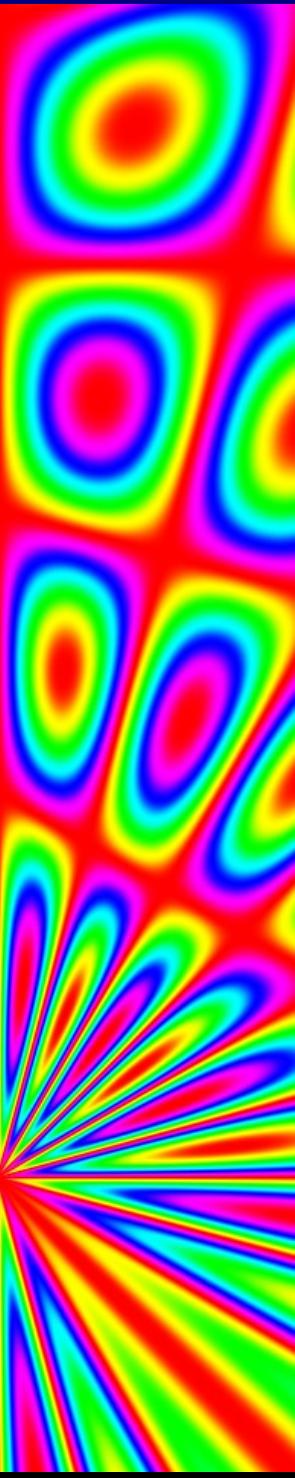

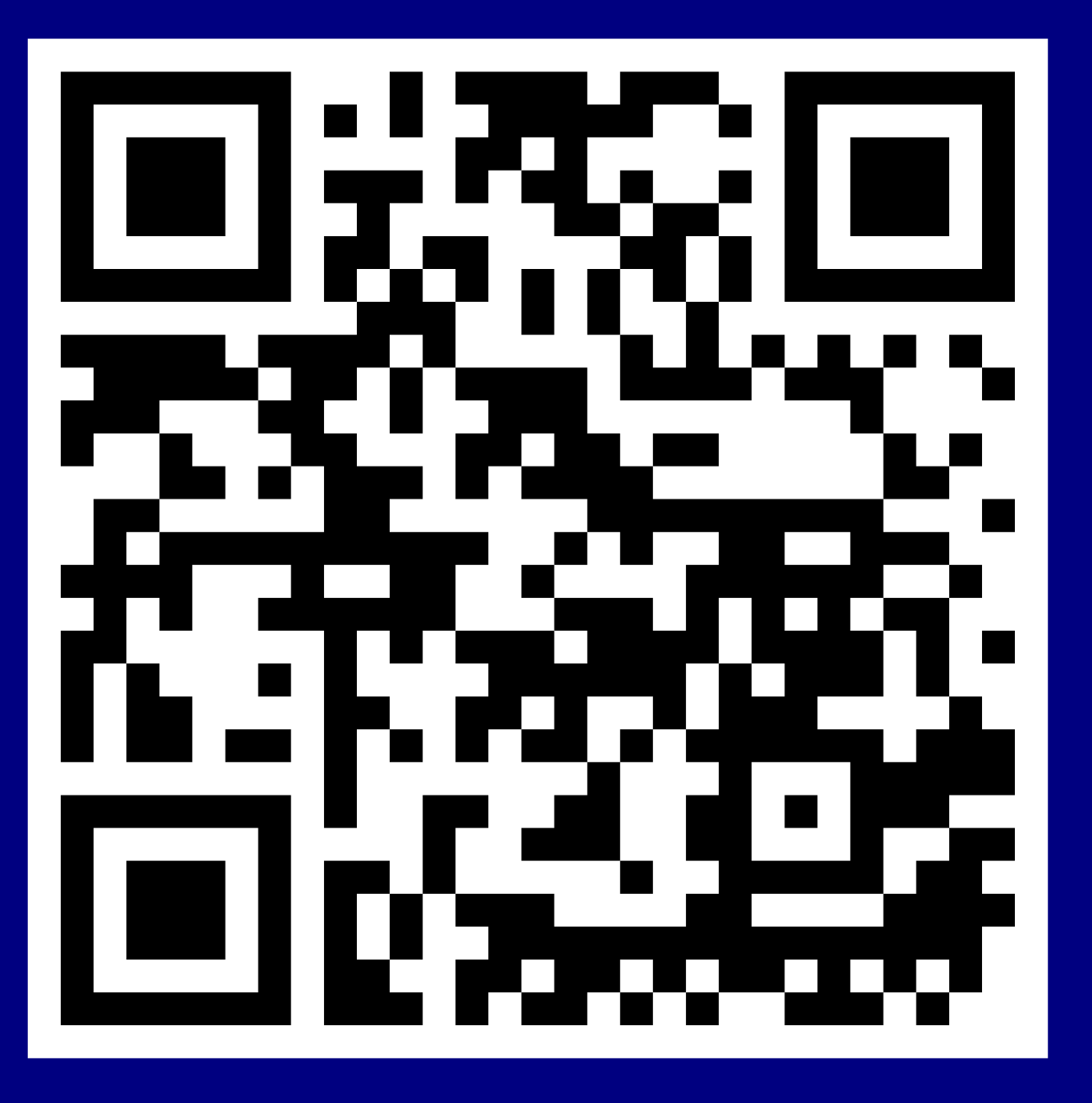

### Karl Brodowsky <http://brodowsky.it-sky.net/> <http://www.it-sky-consulting.com/> https://github.com/bk1/clojure-art @bk1\_168 #reClojure #ClojureArt

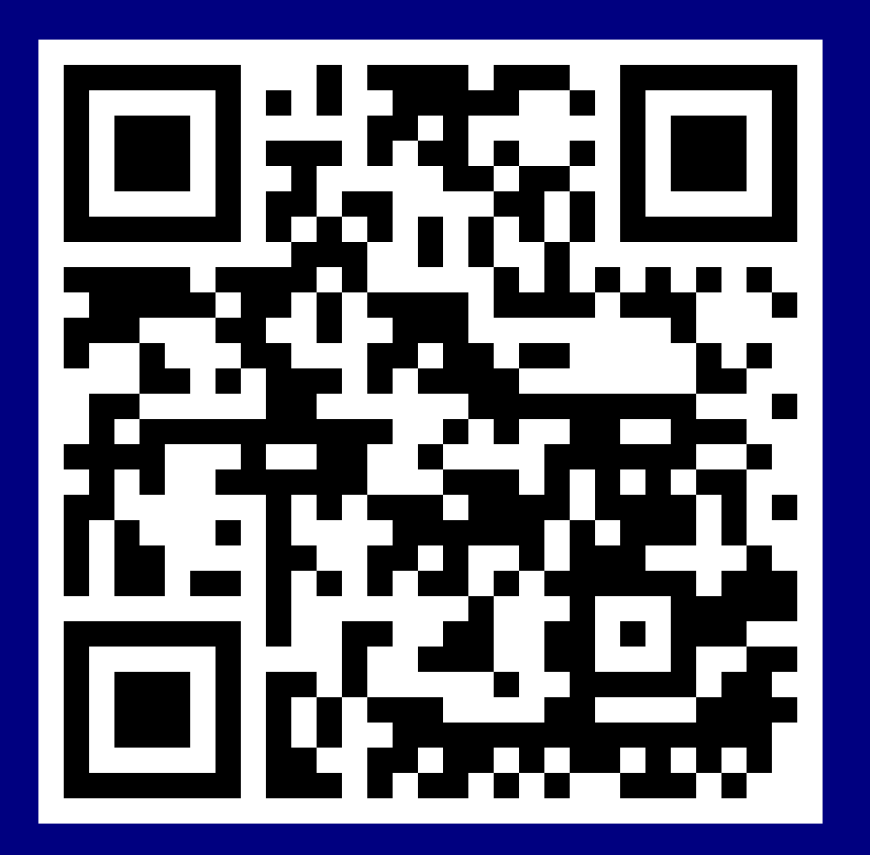

## Questions

# ?????????

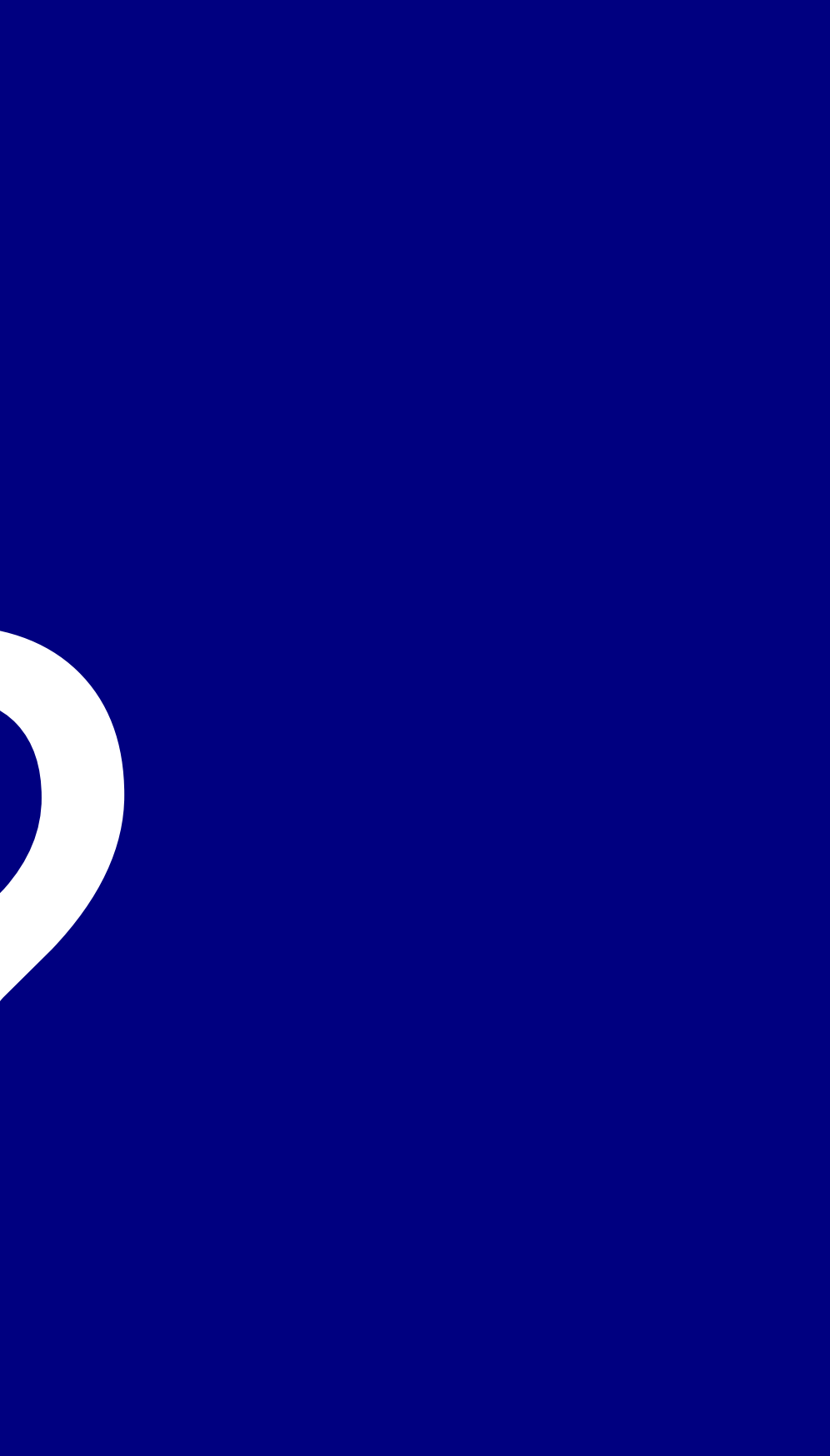

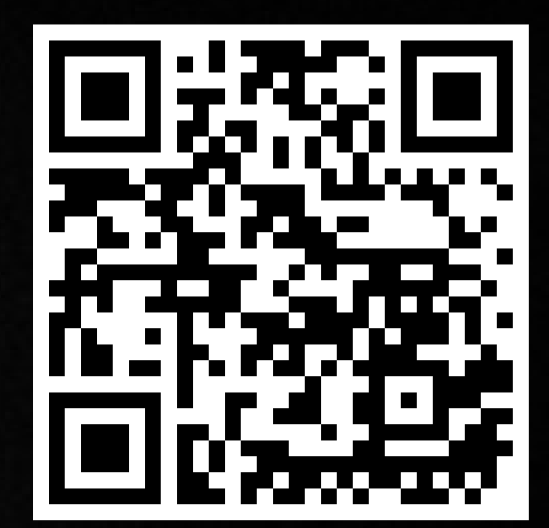

Che 

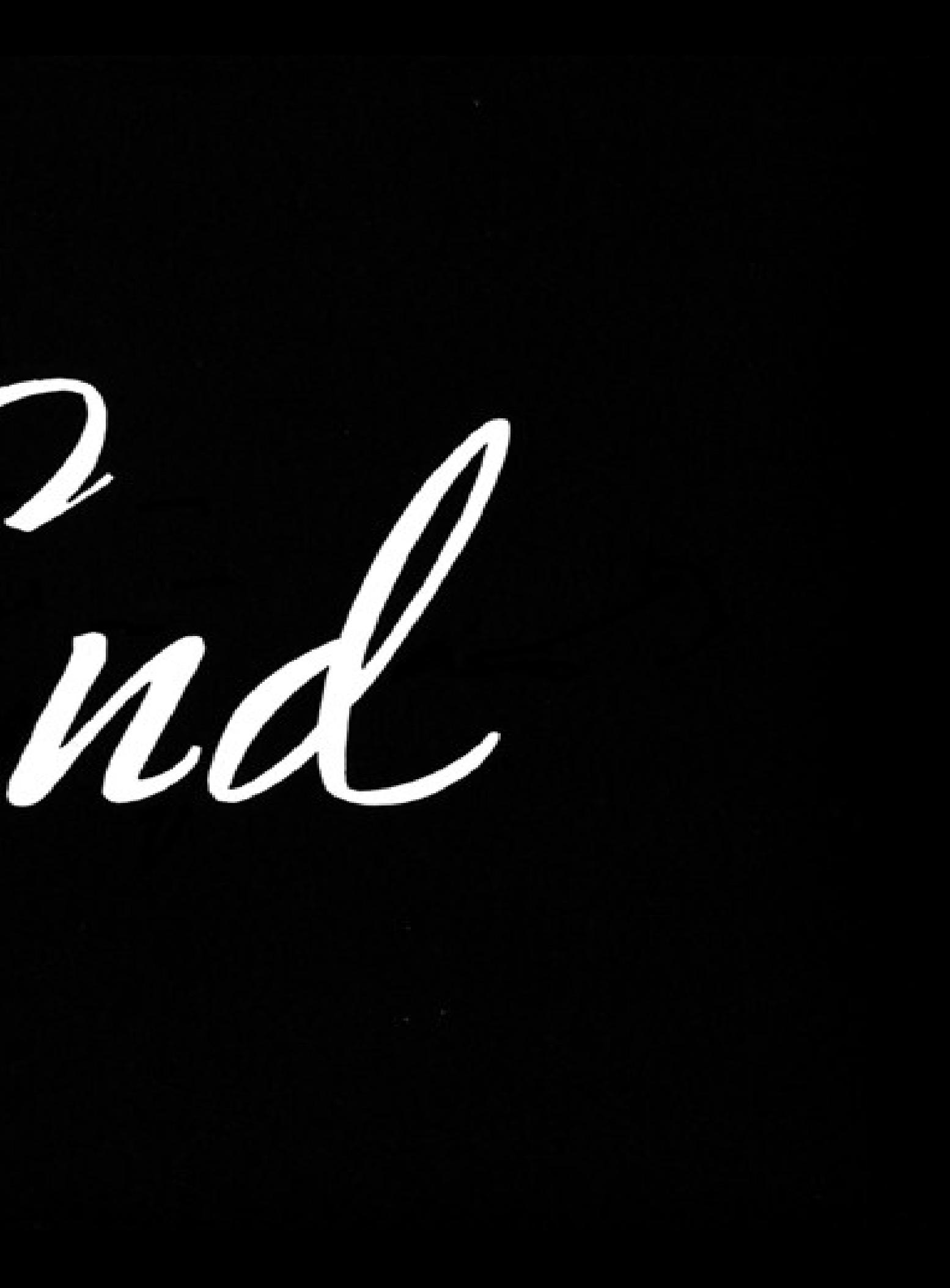